# **Informator o egzaminie potwierdzającym kwalifikacje zawodowe**

*Technik rachunkowości* 

Centralna Komisja Egzaminacyjna Warszawa 2005

**Informator opracowała Centralna Komisja Egzaminacyjna w Warszawie we współpracy z Okręgową Komisją Egzaminacyjną w Warszawie oraz Ministrem właściwym do spraw finansów publicznych** 

#### **ISBN 83-7400-137-2**

### **Wstęp**

Centralna Komisja Egzaminacyjna poleca trzecią edycję informatorów o egzaminie potwierdzającym kwalifikacje zawodowe<sup>1</sup> skierowaną do absolwentów szkół ponadgimnazjalnych: techników i szkół policealnych.

Edycja obejmuje:

- − 75 informatorów, opublikowanych w terminie do 31 sierpnia 2005 roku, dla zawodów, w których po raz pierwszy w roku 2006, odbędzie się egzamin dla absolwentów ww. typów szkół,
- − 35 informatorów, dla pozostałych zawodów, przewidzianych do kształcenia na tym poziomie, które zostaną opublikowane w terminie do 31 grudnia 2005 roku.

Prezentowana publikacja składa się z 75 odrębnych, dla poszczególnych zawodów, opracowań (informatorów), w których opisano wymagania egzaminacyjne.

W każdym z informatorów omówiono:

- − strukturę egzaminu, jego organizację i przebieg,
- − wymagania, które należy spełnić żeby przystąpić do egzaminu i żeby zdać ten egzamin,
- − materiał egzaminacyjny z zakresu danego zawodu wiadomości i umiejętności, które będą sprawdzane i oceniane na egzaminie, w etapie pisemnym i praktycznym, ilustrując go przykładami zadań egzaminacyjnych wraz z kryteriami oceniania.

Informatory o egzaminie potwierdzającym kwalifikacje zawodowe kierujemy przede wszystkim do uczniów i nauczycieli szkół zawodowych, sądzimy jednak, że przedstawiony w nich syntetyczny materiał dotyczący sprawdzanych umiejętności stanowiących o kwalifikacjach zawodowych zainteresuje również innych czytelników, np.: przedstawicieli organów prowadzących szkoły i nadzorujących kształcenie, pracodawców i specjalistów ds. modelowania zawodów, kształcenia i doskonalenia zawodowego.

<sup>1</sup> 1 Podstawą prawną przeprowadzenia zewnętrznego egzaminu potwierdzającego kwalifikacje zawodowe, zwanego również egzaminem zawodowym, jest:

<sup>−</sup> Rozporządzenie Ministra Edukacji Narodowej i Sportu z dnia 7 września 2004 r., w sprawie warunków i sposobu oceniania, klasyfikowania i promowania uczniów i słuchaczy oraz przeprowadzania sprawdzianów i egzaminów w szkołach publicznych (Dz. U. Nr 199, poz. 2046).

<sup>−</sup> Rozporządzenie Ministra Edukacji Narodowej i Sportu z dnia 8 maja 2004 r., w sprawie klasyfikacji zawodów szkolnictwa zawodowego (Dz. U. Nr 114, poz. 1195),

<sup>−</sup> Rozporządzenie Ministra Edukacji Narodowej i Sportu z dnia 29 marca 2005 r. zmieniające rozporządzenie w sprawie standardów wymagań będących podstawą przeprowadzania egzaminu potwierdzającego kwalifikacje zawodowe (Dz. U. Nr 66, poz. 580). Standardy, o których mowa w rozporządzeniu, stanowią oddzielny załącznik.

# SPIS TREŚCI

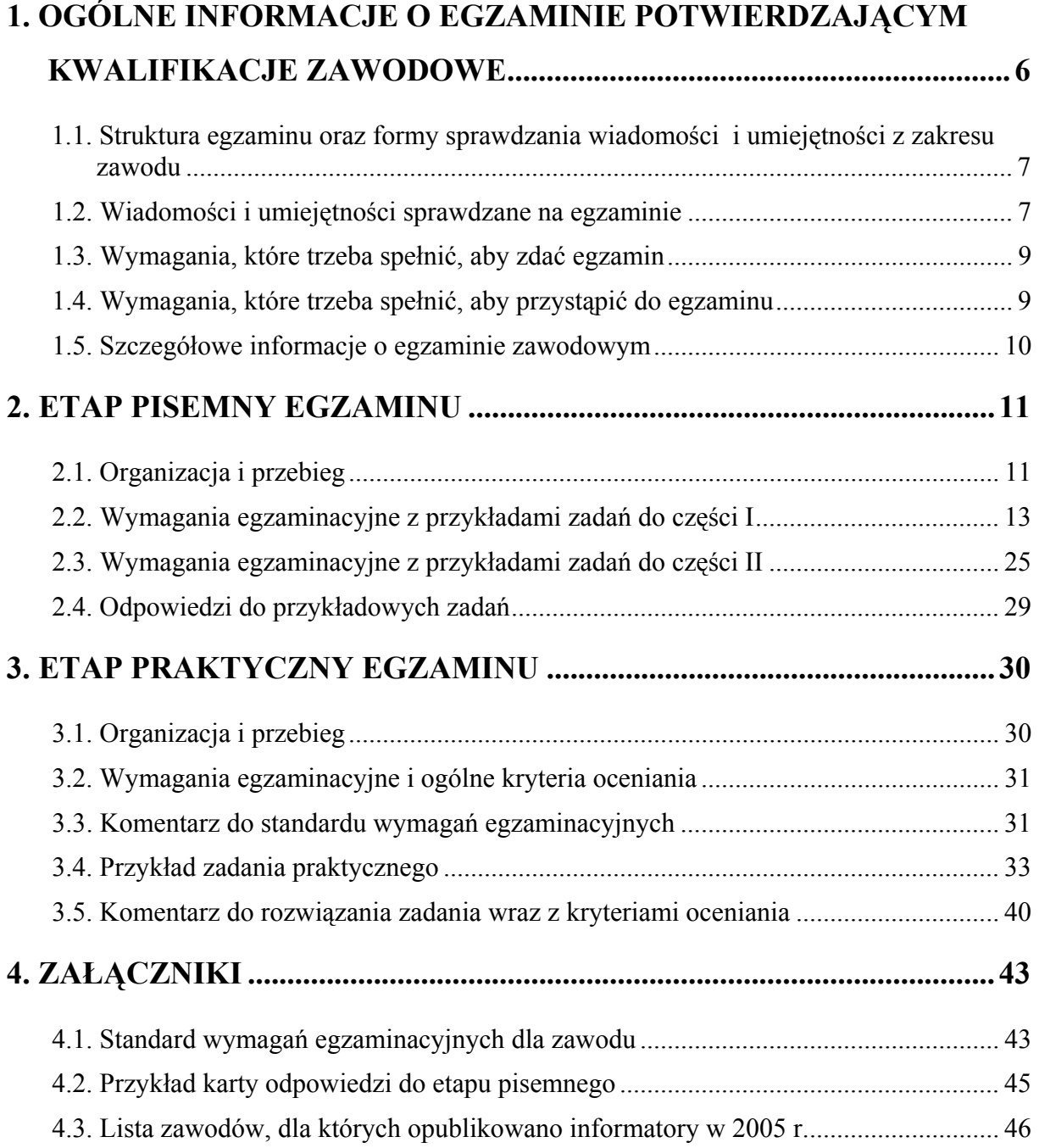

## **1. OGÓLNE INFORMACJE O EGZAMINIE POTWIERDZAJĄCYM KWALIFIKACJE ZAWODOWE**

**Egzamin potwierdzający kwalifikacje zawodowe jest formą oceny poziomu opanowania wiadomości i umiejętności z zakresu danego zawodu określonych w standardzie wymagań, ustalonym przez Ministra Edukacji Narodowej i Sportu.** 

Egzamin ten, zwany również egzaminem zawodowym, jest egzaminem zewnętrznym. Umożliwia on uzyskanie porównywalnej i obiektywnej oceny poziomu osiągnięć zdającego poprzez zastosowanie jednolitych wymagań, kryteriów oceniania i zasad przeprowadzania egzaminu, opracowanych przez instytucje zewnętrzne, funkcjonujące niezależnie od systemu kształcenia.

Rolę instytucji zewnętrznych pełnią: Centralna Komisja Egzaminacyjna i osiem okręgowych komisji egzaminacyjnych powołanych przez Ministra Edukacji Narodowej w 1999 roku.

Na terenie swojej działalności (patrz - mapka na wewnętrznej stronie okładki) okręgowe komisje egzaminacyjne przygotowują, organizują i przeprowadzają zewnętrzne egzaminy zawodowe. Egzaminy oceniać będą zewnętrzni egzaminatorzy.

**Egzaminy zawodowe mogą zdawać absolwenci wszystkich typów szkół zawodowych ponadgimnazjalnych i policealnych, które kształcą w zawodach ujętych w klasyfikacji zawodów szkolnictwa zawodowego.** 

Egzaminy zawodowe przeprowadzane są 2 razy w ciągu roku szkolnego. Harmonogram egzaminów ustala i ogłasza dyrektor Centralnej Komisji Egzaminacyjnej nie później niż na 4 miesiące przed terminem ich przeprowadzenia.

Dla absolwentów zasadniczych szkół zawodowych i szkół policealnych egzaminy przeprowadzane są od następnego tygodnia po zakończeniu zajęć dydaktycznowychowawczych, a dla absolwentów technikum i technikum uzupełniającego - od następnego tygodnia po zakończeniu egzaminu maturalnego.

Do egzaminu mogą przystąpić również absolwenci szkół zawodowych kształcących młodzież o specjalnych potrzebach edukacyjnych. Dla tej młodzieży, na podstawie opinii poradni psychologiczno-pedagogicznych lub orzeczeń lekarskich, czas egzaminu pisemnego może być wydłużony o 30 minut, a warunki i przebieg egzaminu będą dostosowane do jej potrzeb.

### **1.1. Struktura egzaminu oraz formy sprawdzania wiadomości i umiejętności z zakresu zawodu**

#### **Struktura egzaminu obejmuje dwa etapy: etap pisemny i etap praktyczny.**

Etap pisemny składa się z dwóch części. Podczas części I zdający będą rozwiązywać zadania sprawdzające wiadomości i umiejętności właściwe dla kwalifikacji w danym zawodzie, w części II – zadania sprawdzające wiadomości i umiejętności związane z zatrudnieniem i działalnością gospodarczą.

**Etap pisemny przeprowadzany jest w formie testu składającego się z zadań zamkniętych zawierających cztery odpowiedzi do wyboru, z których tylko jedna odpowiedź jest prawidłowa.** 

W części I test zawiera 50 zadań, a w części II – 20 zadań.

Czas trwania etapu pisemnego dla wszystkich zawodów wynosi 120 minut.

Etap praktyczny sprawdza umiejętności rozwiązywania typowych problemów zawodowych o charakterze "łączenia teorii z praktyką", właściwych dla zawodu, w zakresie wynikającym z zadania o treści ogólnej, ustalonym w standardzie wymagań egzaminacyjnych.

**Czas trwania etapu praktycznego nie może być krótszy niż 180 minut i dłuższy niż 240 minut.** 

### **1.2. Wiadomości i umiejętności sprawdzane na egzaminie**

### **Na egzaminie będą sprawdzane tylko te wiadomości i umiejętności, które zostały zapisane w standardzie wymagań egzaminacyjnych dla danego zawodu.**

Standardy wymagań egzaminacyjnych dla poszczególnych zawodów ustalone zostały rozporządzeniem Ministra Edukacji Narodowej i Sportu, z dnia 29 marca 2005 r., zmieniającym rozporządzenie w sprawie standardów wymagań będących podstawą przeprowadzenia egzaminu potwierdzającego kwalifikacje zawodowe (Dz. U. Nr 66, poz. 580). Teksty standardów wymagań egzaminacyjnych dla poszczególnych zawodów zostały zamieszczone w oddzielnie opublikowanym załączniku do w/w rozporządzenia.

Struktura standardu wymagań egzaminacyjnych dla zawodu odpowiada strukturze egzaminu. Oznacza to, że zawarte w standardzie umiejętności sprawdzane na egzaminie, ustalono odrębnie dla obu etapów egzaminu.

Umiejętności zapisane w standardzie, sprawdzane w etapie pisemnym, są przyporządkowane do określonych obszarów wymagań.

**Umiejętności sprawdzane w części pierwszej ujęto w trzech obszarach wymagań:** 

- **czytanie ze zrozumieniem informacji przedstawionych w formie opisów, instrukcji, rysunków, szkiców, wykresów, dokumentacji technicznych i technologicznych,**
- **przetwarzanie danych liczbowych i operacyjnych,**
- **bezpieczne wykonywanie zadań zawodowych zgodnie z przepisami bezpieczeństwa i higieny pracy, ochrony przeciwpożarowej oraz ochrony środowiska.**

**Umiejętności sprawdzane w części drugiej ujęto w dwóch obszarach wymagań:** 

- **czytanie ze zrozumieniem informacji przedstawionych w formie opisów, instrukcji, tabel, wykresów,**
- **przetwarzanie danych liczbowych i operacyjnych.**

W etapie praktycznym egzaminu sprawdzane umiejętności są związane z zadaniem o treści ogólnej. Z zadaniem ogólnym związane są odpowiednie układy umiejętności. Zakres egzaminu w tym etapie obejmuje w zależności od zawodu i jego specyfiki

• **opracowanie projektu realizacji określonych prac** 

lub

• **opracowanie projektu realizacji i wykonanie określonych prac.** 

Standard wymagań egzaminacyjnych dla zawodu stanowi podstawę do przygotowania zadań egzaminacyjnych dla obu etapów egzaminu. Oznacza to, że zadania egzaminacyjne będą sprawdzały tylko te umiejętności, które zapisane są w standardzie wymagań egzaminacyjnych dla danego zawodu. Rodzaj zadań egzaminacyjnych sprawdzających umiejętności przyporządkowane do danego obszaru wymagań w etapie pisemnym będzie wiązał się ściśle z tym obszarem, a w etapie praktycznym - z zadaniem o treści ogólnej.

Umiejętności ujęte w standardzie wymagań egzaminacyjnych dla zawodu, dla obu etapów egzaminu, będą omówione wraz z przykładami zadań w rozdziałach 2. i 3. informatora.

**Każdy zdający powinien zapoznać się ze standardem wymagań egzaminacyjnych dla zawodu, w którym chce potwierdzić kwalifikacje zawodowe. Standard zamieszczony jest w rozdziale 4 niniejszego informatora.** 

### **1.3. Wymagania, które trzeba spełnić, aby zdać egzamin**

Przyjęto, że w etapie pisemnym zdający może otrzymać za każde prawidłowo rozwiązane zadanie 1 punkt.

Zdający zda ten etap egzaminu, jeśli uzyska:

- z części I co najmniej 50% punktów możliwych do uzyskania,
- z części II co najmniej 30% punktów możliwych do uzyskania.

W etapie praktycznym, w zależności od zakresu egzaminu sformułowanego w zadaniu o treści ogólnej oceniany będzie projekt realizacji określonych prac lub projekt realizacji określonych prac oraz efekt wykonanych prac zgodnie z ustalonymi kryteriami oceniania przyjętymi dla danego zadania. Spełnienie ustalonych dla zadania kryteriów wykonania, pozwoli na uzyskanie maksymalnej liczby punktów.

Zdający zda ten etap egzaminu, jeśli uzyska co najmniej 75% punktów możliwych do uzyskania.

### **Zdający zda egzamin zawodowy**, **jeśli spełni wymagania ustalone dla obu etapów egzaminu.**

Zdający, który zdał egzamin, otrzymuje dyplom potwierdzający kwalifikacje zawodowe w danym zawodzie.

#### *UWAGA!*

*Informacje o wynikach egzaminu zdający uzyska od dyrektora szkoły, do której uczęszczał.* 

### **1.4. Wymagania, które trzeba spełnić, aby przystąpić do egzaminu**

Zdający powinien:

- 1. Ukończyć szkołę i otrzymać świadectwo ukończenia szkoły.
- 2. Złożyć pisemną deklarację przystąpienia do egzaminu zawodowego do dyrektora swojej szkoły, nie później niż do dnia 20 grudnia roku szkolnego, w którym zamierza przystąpić do egzaminu zawodowego w sesji letniej, bezpośrednio po ukończeniu szkoły oraz nie

później niż do dnia 20 września roku szkolnego, w którym zamierza przystąpić do egzaminu zawodowego w sesji zimowej.

3. Zgłosić się na egzamin w terminie i miejscu wyznaczonym przez okręgową komisję egzaminacyjną z dokumentem potwierdzającym tożsamość (ze zdjęciem i z numerem PESEL).

**Zdający o specjalnych potrzebach edukacyjnych powinien dodatkowo przedłożyć opinię lub orzeczenie wskazujące na dostosowanie warunków i formy przeprowadzania egzaminu do jego indywidualnych potrzeb.** 

#### *UWAGA!*

*Informacje o terminie i miejscu egzaminu może przekazać zdającym dyrektor szkoły lub dyrektor okręgowej komisji egzaminacyjnej.* 

*W zależności od specyfiki zawodu, w którym przeprowadzony będzie egzamin zawodowy, okręgowa komisja egzaminacyjna może wezwać zdającego na szkolenie w zakresie bezpieczeństwa i higieny pracy związane z wykonywaniem zadania egzaminacyjnego na określonych stanowiskach egzaminacyjnych. Szkolenie powinno być zorganizowane nie wcześniej niż na dwa tygodnie przed terminem egzaminu.* 

### **1.5. Szczegółowe informacje o egzaminie zawodowym**

Szczegółowych informacji o egzaminie zawodowym oraz wyjaśnień dotyczących, między innymi, możliwości:

- powtórnego zdawania egzaminu zawodowego przez osoby, które nie zdały egzaminu,
- przystąpienia do egzaminu w terminie innym niż bezpośrednio po ukończeniu szkoły,
- udostępniania informacji na temat wyniku egzaminu,
- otrzymania dyplomu potwierdzającego kwalifikacje zawodowe,

udziela dyrektor szkoły i okręgowa komisja egzaminacyjna.

## **2. ETAP PISEMNY EGZAMINU**

### **2.1. Organizacja i przebieg**

Etap pisemny egzaminu będzie zorganizowany w szkole, do której uczęszczałeś. W uzasadnionych przypadkach, w szczególności gdy liczba zdających w danej szkole jest mniejsza niż 25 osób, dyrektor komisji okręgowej może wskazać Ci inną szkołę albo placówkę kształcenia praktycznego lub ustawicznego, zwane dalej "placówkami", w której przystąpisz do etapu pisemnego egzaminu zawodowego.

**W dniu egzaminu powinieneś zgłosić się w szkole/placówce na 30 minut przed godziną jego rozpoczęcia. Powinieneś posiadać dokument potwierdzający Twoją tożsamość i numer ewidencyjny PESEL.** 

Przed wejściem do sali egzaminacyjnej będziesz poproszony o potwierdzenie gotowości przystąpienia do etapu pisemnego egzaminu.

Słuchaj uważnie informacji przewodniczącego zespołu nadzorującego, który będzie omawiał regulamin przebiegu egzaminu.

**Po zajęciu miejsca w sali egzaminacyjnej otrzymasz arkusz egzaminacyjny i KARTĘ ODPOWIEDZI.** 

Arkusz egzaminacyjny zawiera:

- stronę tytułową z nazwą i symbolem cyfrowym zawodu, w którym odbywa się etap pisemny egzaminu oraz "Instrukcję dla zdającego" (w instrukcji znajdują się dane o liczbie stron arkusza egzaminacyjnego, wskazania dotyczące rozwiązywania zadań, zaznaczania odpowiedzi i sposobu poprawiania odpowiedzi w KARCIE ODPOWIEDZI),
- − test 70 zadań wielokrotnego wyboru, w tym 50 zadań w części I ponumerowanych od 1 do 50 oraz 20 zadań w części II ponumerowanych od 51 do 70.

KARTA ODPOWIEDZI stanowi jedną stronę. Znajdują się na niej:

- − symbol cyfrowy zawodu i oznaczenie wersji arkusza egzaminacyjnego,
- − miejsce na wpisanie Twojego numeru ewidencyjnego PESEL i zakodowanie go,
- − miejsce na wpisanie Twojej daty urodzenia,
- − tabele z numerami zadań odpowiadających części I oraz części II arkusza egzaminacyjnego z układem kratek A, B, C, D do zaznaczania odpowiedzi,
- − miejsce na naklejkę z kodem ośrodka egzaminacyjnego.

 **Przeczytaj uważnie "Instrukcję dla zdającego" w arkuszu egzaminacyjnym i sprawdź, czy Twój arkusz jest kompletny i nie ma w nim braków. Wykonaj polecenia**   $z$ **godnie z** "Instrukcją dla zdającego".

 Czas trwania etapu pisemnego egzaminu wynosi 120 minut (2 godziny zegarowe). *UWAGA: Jeśli jesteś egzaminowanym o potwierdzonych specjalnych potrzebach edukacyjnych, to masz prawo do wydłużonego o 30 minut czasu trwania etapu pisemnego egzaminu zawodowego. Przewodniczący szkolnego zespołu egzaminacyjnego wskaże Ci miejsce na sali egzaminacyjnej i dopilnuje, abyś mógł zdawać egzamin w ustalonym dla Ciebie czasie.* 

 Kolejność rozwiązywania zadań jest dowolna. Dobrze jednak będzie, jeśli rozplanujesz sobie czas egzaminu. Na rozwiązanie zadań z części I arkusza powinieneś przeznaczyć około 80 minut, na rozwiązanie zadań z części II - około 30 minut. Pozostałe 10 minut powinieneś wykorzystać na sprawdzenie, czy prawidłowo zaznaczyłeś odpowiedzi do poszczególnych zadań w KARCIE ODPOWIEDZI.

Pamiętaj! Pracuj samodzielnie!

Przystępując do rozwiązywania każdego zadania powinieneś:

- − uważnie przeczytać całe zadanie,
- − przeanalizować rysunki, tabele, itp. oraz treść poleceń,
- − dobrze zastanowić się nad wyborem prawidłowej odpowiedzi,
- − starannie zaznaczyć wybraną odpowiedź w KARCIE ODPOWIEDZI zgodnie z instrukcją w arkuszu egzaminacyjnym.

 **Po zakończeniu rozwiązywania zadań, sprawdź w KARCIE ODPOWIEDZI, czy dla wszystkich zadań zaznaczyłeś odpowiedzi.** 

 Przewodniczący ogłosi koniec egzaminu i poinformuje, w jaki sposób będziesz mógł oddać swoją KARTĘ ODPOWIEDZI. Arkusz egzaminacyjny możesz zatrzymać dla siebie.

Jeśli wcześniej zakończysz rozwiązywanie zadań, zgłoś przez podniesienie ręki gotowość do oddania KARTY ODPOWIEDZI.

## **2.2. Wymagania egzaminacyjne z przykładami zadań do części I**

**Zakres wiadomości i umiejętności właściwych dla kwalifikacji w zawodzie** 

**Absolwent powinien umieć:** 

- **1. Czytać ze zrozumieniem informacje przedstawione w formie opisów, instrukcji, rysunków, szkiców, wykresów, dokumentacji technicznych i technologicznych, a w szczególności:**
- **1.1. Rozróżniać pojęcia i terminy z zakresu mikroekonomii i makroekonomii, elementów prawa dotyczących działalności gospodarczej, rachunkowości i finansów,** 
	- czyli:
	- rozróżniać pojęcia i terminy z zakresu mikroekonomii i makroekonomii, np.: popyt, podaż, budżet, rynek, cena, inflacja, bezrobocie,
	- rozróżniać pojęcia i terminy z zakresu elementów prawa dotyczących działalności gospodarczej, np.: przedsiębiorca, osoba fizyczna, osoba prawna, spółka handlowa, spółka osobowa,
	- rozróżniać pojęcia i terminy z zakresu rachunkowości i finansów, np.: aktywa, pasywa, bilans, konto księgowe, operacja gospodarcza, saldo konta, zasada podwójnego zapisu, amortyzacja, księgowość.

#### **Przykładowe zadanie 1.**

Budżet państwa zasilają podatki

- A. od nieruchomości, dochodowy, rolny.
- B. VAT, akcyza, dochodowy.
- C. rolny, VAT, od spadków i darowizn.
- D. od środków transportu, akcyza, VAT.

#### **1.2. Klasyfikować składniki majątku (aktywa) jednostki gospodarczej i źródła ich pochodzenia (pasywa),**

czyli:

- klasyfikować składniki majątku (aktywa) jednostki gospodarczej (aktywa trwałe i obrotowe),
- klasyfikować źródła pochodzenia majątku (pasywa) jednostki gospodarczej (kapitały własne i zobowiązania),
- klasyfikować kapitały własne w podmiotach gospodarczych, biorąc pod uwagę ich formę organizacyjno-prawną (kapitały powierzone i kapitały samofinansowania).

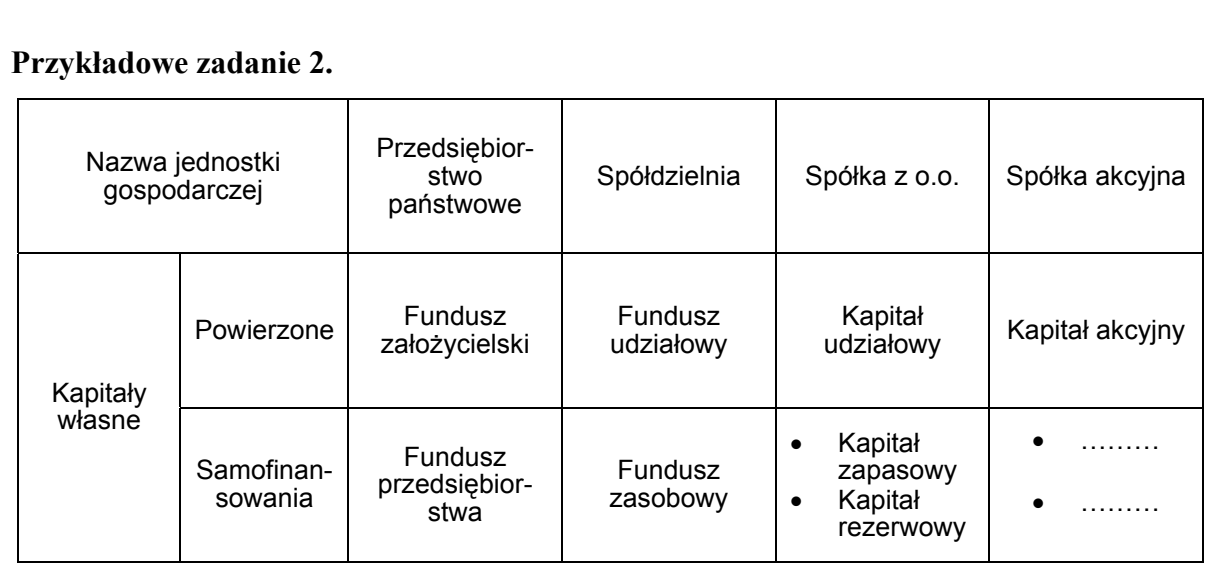

Tabela przedstawia klasyfikację kapitałów własnych w jednostkach gospodarczych o różnej formie prawnej. Kapitałami samofinansowania w spółce akcyjnej są

- A. fundusz zasobowy i kapitał zapasowy.
- B. fundusz udziałowy i kapitał rezerwowy.
- C. kapitał zapasowy i kapitał rezerwowy.
- D. kapitał rezerwowy i kapitał udziałowy.

### **1.3. Określać wpływ operacji gospodarczych na aktywa i pasywa,**

- czyli:
- określać operacje gospodarcze powodujące zmiany tylko w aktywach bilansu i ustalać ich wpływ na sumę bilansową,
- określać operacje gospodarcze powodujące zmiany tylko w pasywach bilansu i ustalać ich wpływ na sumę bilansową,
- określać operacje gospodarcze powodujące zmiany w aktywach i pasywach bilansu oraz ustalać ich wpływ na sumę bilansową.

#### **Przykładowe zadanie 3.**

Operacja gospodarcza, która spowodowała zwiększenie kredytów bankowych i zmniejszenie zobowiązań wobec pracowników, jest operacją

- A. aktywną.
- B. pasywną.
- C. aktywno-pasywną zwiększającą.
- D. aktywno-pasywną zmniejszającą.

#### **1.4. Rozróżniać dokumenty księgowe,**

- czyli:
	- odróżniać dowód księgowy od dokumentu księgowego,
	- klasyfikować dowody księgowe ze względu na:
		- wystawcę (obce zewnętrzne, własne wewnętrzne i zewnętrzne),
		- podstawę ich sporządzania (pierwotne, wtórne),
	- rozróżniać dowody księgowe w zależności od rodzaju podmiotu ewidencji księgowej (kasowe, bankowe, magazynowe).

#### **Przykładowe zadanie 4.**

Do dowodów księgowych odzwierciedlających obrót gotówkowy zaliczamy

- A. czek gotówkowy, czek rozrachunkowy i polecenie przelewu.
- B. raport kasowy, czek gotówkowy i dowód wpłaty KP.
- C. fakturę VAT, dowód wypłaty KW i raport kasowy RK.
- D. zwrot wewnętrzny ZW, dowód wpłaty KP, dowód wypłaty KW.

#### **1.5. Rozróżniać zasady funkcjonowania kont księgowych,**

czyli:

- rozróżniać zasady funkcjonowania kont bilansowych:
	- aktywnych (np.  $\sqrt{2}$ Towary"),
	- pasywnych (np. "Kredyty bankowe"),
	- aktywno-pasywnych (np. "Rozrachunki z dostawcami i odbiorcami"),
- rozróżniać zasady funkcjonowania kont wynikowych:
	- kont kosztów (np. "Amortyzacja"),
	- kont przychodów (np. "Sprzedaż towarów"),
	- kont wyników nadzwyczajnych (np. "Straty i zyski nadzwyczajne"),
- rozróżniać zasady funkcjonowania kont bilansowo-wynikowych (np. "Wynik finansowy"),
- rozróżniać zasady funkcjonowania kont pozabilansowych (np. "Środki trwałe w likwidacji"),
- rozróżniać zasady funkcjonowania kont rozliczeniowych (np. "Rozliczenie zakupu").

#### **Przykładowe zadanie 5.**

Konta wynikowe przychodów otwiera się zapisując

- A. stan początkowy po stronie debet konta.
- B. stan początkowy po stronie winien konta.
- C. obroty po stronie debet konta.
- D. obroty po stronie kredyt konta.

#### **1.6. Identyfikować kategorie wynikowe (przychody, koszty, zyski, straty),**  czyli:

- identyfikować przychody ze sprzedaży i koszty ich uzyskania (koszty operacyjne),
- identyfikować pozostałe przychody i koszty operacyjne,
- identyfikować przychody i koszty finansowe,
- identyfikować zyski i straty nadzwyczajne,
- identyfikować różne kategorie wyników z działalności gospodarczej (strata, zysk brutto i netto),
- identyfikować różne kategorie obciążające wynik finansowy brutto (podatek dochodowy, dywidenda).

#### **Przykładowe zadanie 6.**

Zapłacone kary umowne, grzywny i odszkodowania są zaliczane do

- A. pozostałych kosztów operacyjnych.
- B. kosztów finansowych.
- C. strat nadzwyczajnych.
- D. kosztów uzyskania przychodów.

#### **2. Przetwarzać dane liczbowe i operacyjne, a w szczególności:**

#### **2.1. Wyceniać składniki aktywów i pasywów,**

czyli:

- wykorzystywać w wycenie aktywów i pasywów nadrzędne zasady rachunkowości (zasada ostrożnej wyceny),
- stosować zasadę netto dla wyceny aktywów i pasywów przy sporządzaniu bilansu,
- wyceniać środki trwałe oraz wartości niematerialne i prawne według wartości początkowej (ceny nabycia lub kosztu wytworzenia),
- wyceniać środki trwałe oraz wartości niematerialne i prawne w wartości bieżącej (netto),
- aktualizować wartość środków trwałych oraz wartości niematerialnych i prawnych oraz ujmować księgowo skutki aktualizacji,
- wyceniać materiały i towary po cenach ich nabycia i zakupu,
- wyceniać produkty gotowe, produkcję niezakończoną oraz półfabrykaty według technicznego kosztu wytworzenia,
- wyceniać aktywa finansowe (w cenach zakupu, cenach nabycia według ceny rynkowej),
- aktualizować wycenę długoterminowych aktywów finansowych oraz ujmować wyniki aktualizacji w ewidencji.

#### **Przykładowe zadanie 7.**

Przedsiębiorstwo "Irys" zaksięgowało sprzedaż maszyny o wartości początkowej 6400 zł i dotychczasowym umorzeniu 800 zł.

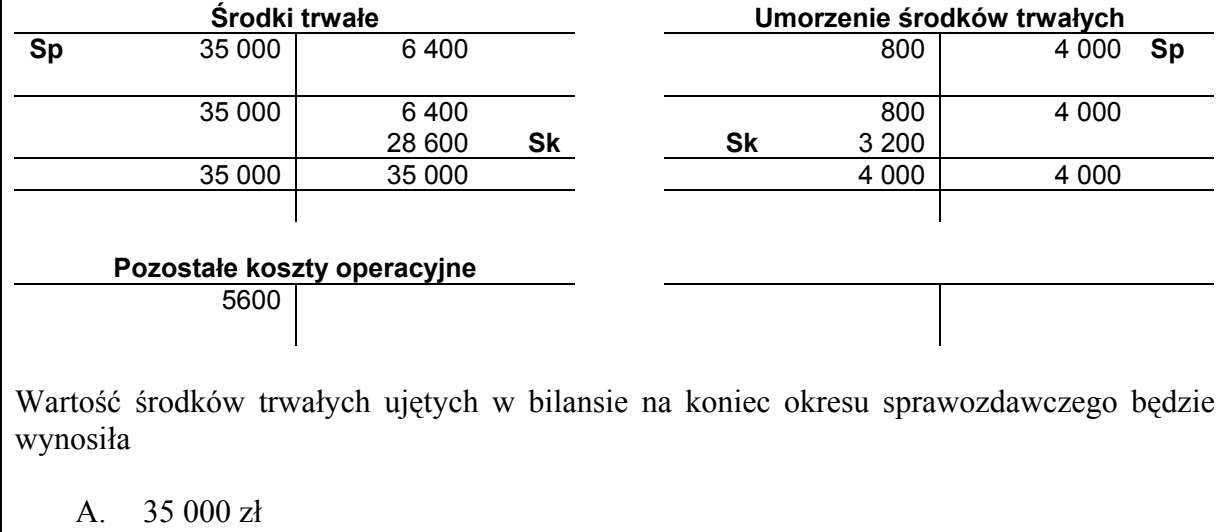

- B. 28 600 zł
- C. 25 400 zł
- D. 5 600 zł

# **2.2. Stosować podwójny i powtórzony (pojedynczy) zapis księgowy,**

czyli:

- stosować zasadę podwójnego zapisu prostego i złożonego (konta syntetyczne),
- stosować zasadę zapisu powtórzonego pojedynczego (konta analityczne),
- stosować zasadę korespondencji kont.

#### **Przykładowe zadanie 8.**

Powtórzony pojedynczy zapis księgowy polega na

- A. księgowaniu operacji gospodarczych na dwóch kontach po przeciwstawnych stronach.
- B. księgowaniu operacji gospodarczych za pomocą jednego zapisu na kilku kontach.
- C. powtórzeniu zapisu dokonanego na koncie syntetycznym na konto analityczne w tej samej kwocie, po tej samej stronie konta.
- D. powtórzeniu zapisu dokonanego na koncie syntetycznym na konto analityczne w tej samej kwocie, po przeciwstawnej stronie konta.

#### **2.3. Identyfikować błędy księgowe w dokumentacji oraz na kontach księgowych,**  czyli:

- ujawniać błędy (rachunkowe, formalne, merytoryczne),
- dostosowywać korektę do rodzaju błędu księgowego i do określonego dokumentu księgowego (np. storno),
- sporządzać bilans próbny (zestawienie obrotów i sald) kont ksiąg pomocniczych i prowadzonych do nich kont księgi głównej,
- przedstawiać cel zestawienia obrotów i sald (wykrycie błędów).

#### **Przykładowe zadanie 9.**

Zakupiono u dostawcy towary i przyjęto je do magazynu o wartości 50 000 zł.

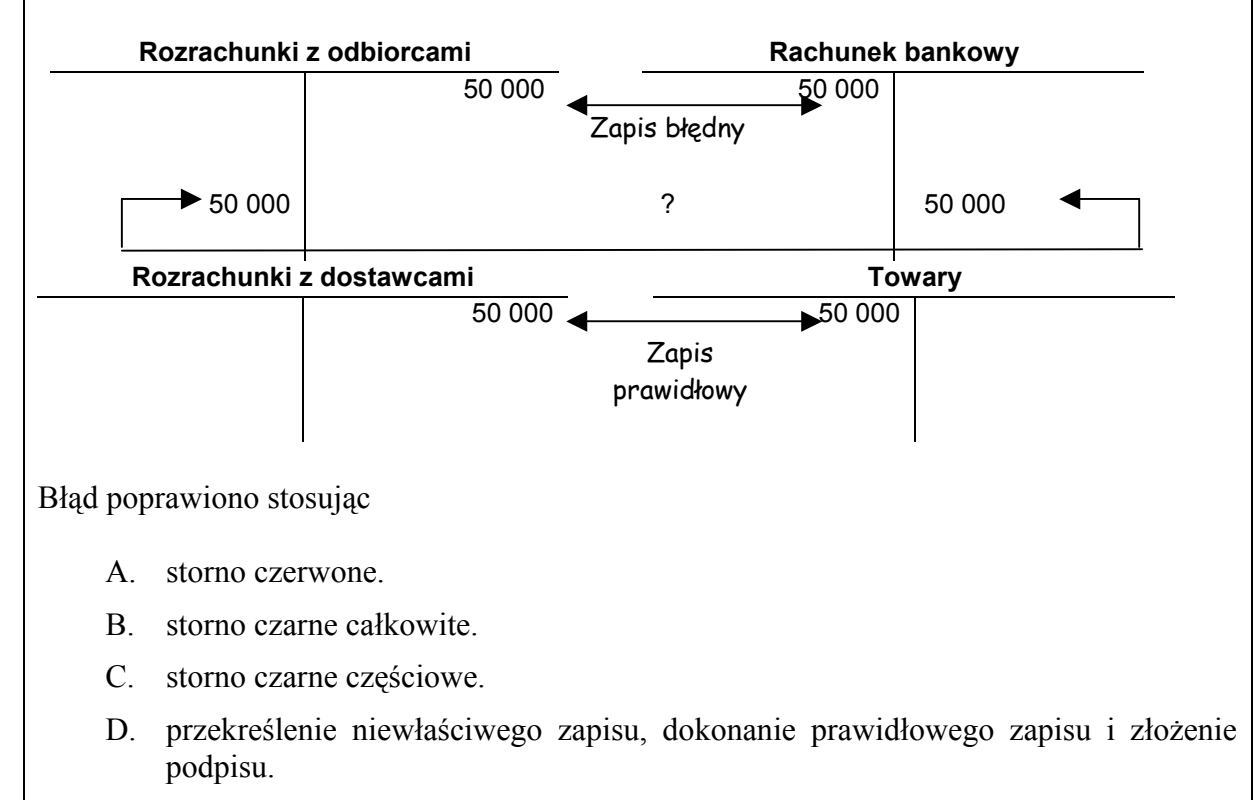

#### **2.4. Rozliczać wyniki inwentaryzacji,**

czyli:

- stosować procedury inwentaryzacyjne,
- weryfikować, rozliczać i ewidencjonować różnice inwentaryzacyjne,
- ewidencjonować rezerwy na niedobory i szkody.

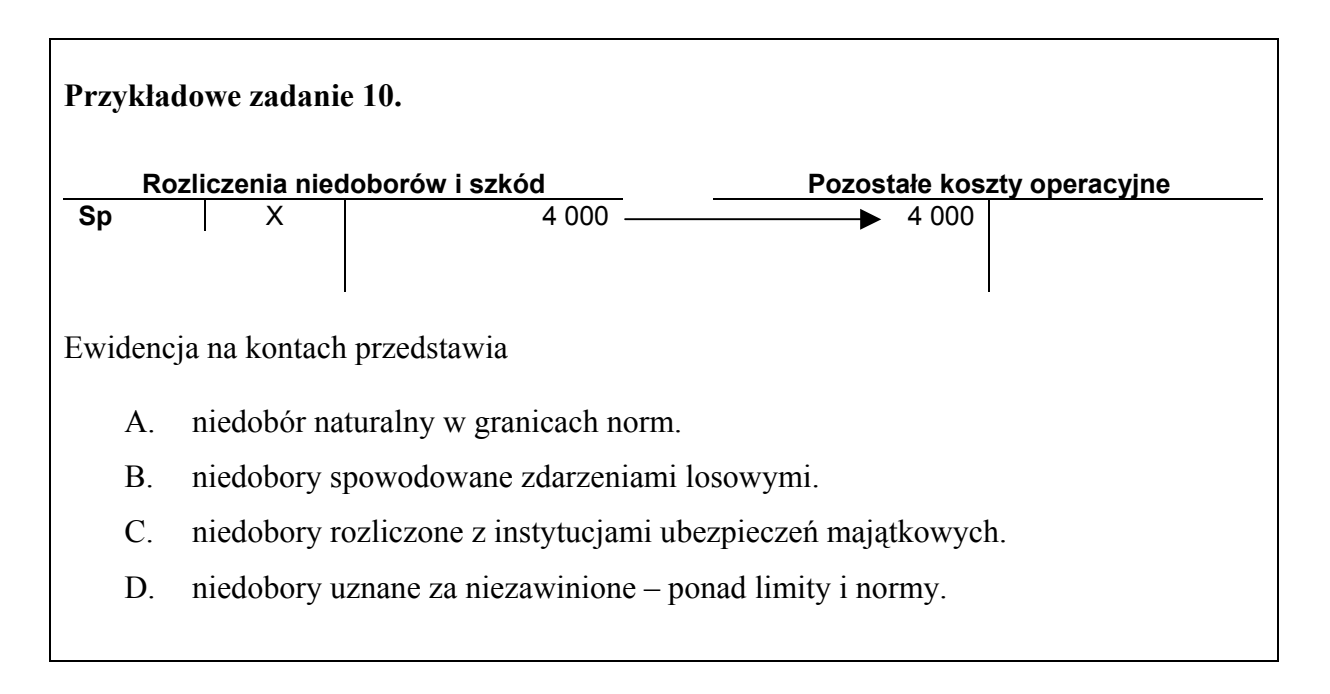

#### **2.5. Stosować zasady rozliczania kosztów,**

czyli:

- ewidencjonować koszty w różnych przekrojach (układ rodzajowy, układ funkcjonalny, układ rodzajowy i funkcjonalny),
- rozliczać koszty działalności,
- dokonywać rozliczania kosztów w czasie ("Rozliczenie międzyokresowe czynne kosztów" i "Rozliczenie międzyokresowe bierne kosztów").

#### **Przykładowe zadanie 11.**

Do kosztów operacyjnych (rodzajowych) zaliczamy:

- A. zużycie materiałów i energii, usługi obce, wynagrodzenia.
- B. amortyzację, podatki i opłaty, pozostałe koszty operacyjne.
- C. pozostałe koszty, pozostałe koszty operacyjne, koszty finansowe.
- D. koszty produkcji, koszty sprzedaży, koszty zarządu.

#### **2.6. Obliczać wynik finansowy jednostki gospodarczej,**

czyli:

- ustalać wynik finansowy w jednostce gospodarczej metodą statystyczną i metodą księgową według różnych wariantów (wariant porównawczy, wariant kalkulacyjny),
- obliczać obciążenia wyniku finansowego wobec budżetu.

#### **Przykładowe zadanie 12.**

Zmiana stanu produktów to saldo konta

- A. "Odchylenia od cen ewidencyjnych produktów".
- B. "Produkty".
- C. "Koszty produkcji".
- D., Rozliczenie kosztów".

#### **2.7. Interpretować wskaźniki analizy ekonomiczno-finansowej jednostki gospodarczej,**  czyli:

- ustalać i interpretować strukturę aktywów i pasywów oraz ich dynamikę na podstawie analizy poziomej i pionowej bilansu,
- ustalać i interpretować wskaźniki czterech podstawowych grup:
	- zyskowności kapitału (sprzedaży, kapitałów własnych, majątku),
	- płynności (ogólnej, szybkiej pierwszego i drugiego stopnia),
	- zadłużenia (ogólnego, finansowania majątku kapitałem własnym, pokrycia odsetek zyskiem, złotej reguły bilansowej),
	- rynku kapitałowego (stopy dywidendy, zysku przypadającego na jedną akcję).

#### **Przykładowe zadanie 13.**

Dodatnia dźwignia finansowa

- A. daje jednostce gospodarczej podstawę do wykorzystania obcych źródeł w finansowaniu własnej działalności.
- B. oznacza, że obce źródła finansowania są dla jednostki drogie.
- C. informuje o tym, że jednostka będzie finansowała zadania tylko z własnych środków.
- D. nie wpływa na decyzje jednostki gospodarczej dotyczące korzystania z obcych źródeł finansowania.

#### **2.8. Kalkulować koszt jednostkowy wytworzenia produktu lub usługi z wykorzystaniem różnych metod,**

czyli:

- ustalać koszt jednostkowy produkcji zakończonej i niezakończonej z wykorzystaniem metod:
	- kalkulacji podziałowej prostej,
	- kalkulacji podziałowej prostej współczynnikowej,
	- kalkulacji doliczeniowej,
- ewidencjonować wyniki kalkulacji z wykorzystaniem różnych metod,
- kalkulować cenę jednostkową produktu, towaru, usługi.

#### **Przykładowe zadanie 14.**

W maju przedsiębiorstwo wyprodukowało 80 sztuk produktów gotowych. Na koniec miesiąca zostało jeszcze 40 sztuk wyrobów w toku produkcji, których stopień przetworzenia wyniósł 50%.

- 1) Pk przeksięgowanie kosztów wydziałowych 4 000 zł,
- 2) Pw przyjęcie wyrobów gotowych koszcie wytworzenia 7 200 zł.
- 3) Pk przeksięgowanie na koniec miesiąca rzeczywistego kosztu wytworzenia produktów gotowych (po przeprowadzeniu kalkulacji) – …………

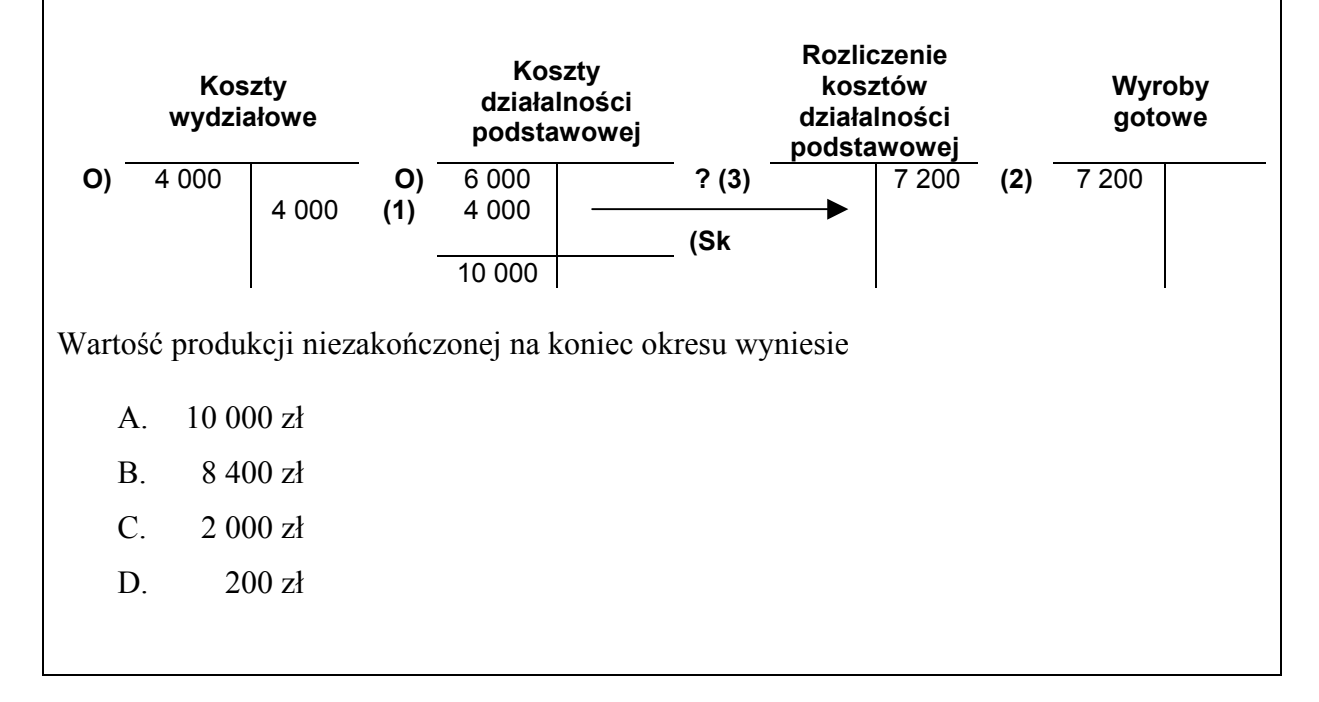

#### **2.9. Obliczać wysokość podatku, składek na ubezpieczenia społeczne i zdrowotne oraz innych obowiązkowych opłat,**

czyli:

- obliczać kwotę podatku dochodowego od osób prawnych,
- obliczać kwotę podatku VAT należnego, wysokość zobowiązania wobec urzędu skarbowego,
- obliczać kwotę podatku dochodowego od osób fizycznych (podatek liniowy, podatek progresywny),
- obliczać wysokość składek odprowadzanych na ubezpieczenie społeczne i zdrowotne z tytułu wynagrodzeń.

#### **Przykładowe zadanie 15.**

Miesięczna płaca brutto pani Janiny Kowalskiej wynosi 2 000 zł, składki ubezpieczeń społecznych obciążające płace – 374, 20 zł, koszty uzyskania przychodu – 102,25 zł, kwota zmniejszająca podatek – 44,17 zł.

Wiedząc, że stawka podatku dochodowego wynosi 19% oblicz kwotę potrąconej zaliczki na podatek dochodowy.

- A. 380,00 zł
- B. 308,90 zł
- C. 289,47 zł
- D. 245,30 zł
- **3. Bezpiecznie wykonywać zadania zawodowe zgodnie z przepisami bezpieczeństwa i higieny pracy, ochrony przeciwpożarowej oraz ochrony środowiska, a w szczególności:**
- **3.1. Wskazywać przepisy bezpieczeństwa i higieny pracy, ochrony przeciwpożarowej i ochrony środowiska obowiązujące na stanowiskach pracy technika rachunkowości,**

czyli:

- wskazywać podstawowe prawa i obowiązki pracownika i pracodawcy w zakresie bezpieczeństwa i higieny pracy,
- wskazywać przepisy ochrony przeciwpożarowej oraz ochrony środowiska przy pracy z dokumentacją księgową i przy jej archiwizacji.

#### **Przykładowe zadanie 16.**

Obowiązek poinformowania pracownika o ryzyku zawodowym związanym z wykonywaną pracą oraz zasadach ochrony przed zagrożeniami spoczywa na

- A. lekarzu zakładowym.
- B. pracodawcy.
- C. Ministrze Zdrowia.
- D. Inspektorze Państwowej Inspekcji Pracy.

#### **3.2. Stosować zasady archiwizacji dokumentacji księgowej i ochrony baz danych,**  czyli:

- stosować określone przepisami zasady archiwizacji dokumentacji księgowej tradycyjnej i na nośnikach cyfrowych,
- stosować zasady ochrony baz danych przed nieuprawnionym dostępem.

#### **Przykładowe zadanie 17.**

Kopia faktury VAT powinna być przechowywana po zakończeniu roku obrotowego w przedsiębiorstwie przez

- A. 1 rok.
- B. 3 lata.
- C. 5 lat.
- D. 10 lat.

#### **3.3. Wskazywać zagrożenia wynikające z nieprzestrzegania przepisów bezpieczeństwa i higieny pracy oraz ochrony przeciwpożarowej i ochrony środowiska podczas wykonywania prac biurowych,**

czyli:

- wskazywać czynniki oraz procesy stwarzające szczególne zagrożenia dla zdrowia lub życia pracowników,
- wskazywać zagrożenia związane z przechowywaniem i magazynowaniem dokumentacji,
- wskazywać czynniki stwarzające szczególne zagrożenia dla środowiska,

#### **Przykładowe zadanie 18.**

Praca przy komputerze, którego monitor nie spełnia określonych wymagań, np.: niewyraźne i nieczytelne znaki, niestabilny obraz, może spowodować

- A. choroby kręgosłupa.
- B. pogorszenie ostrości widzenia, ból głowy.
- C. urazy mechaniczne.
- D. zaburzenia krążenia.

## **2.3. Wymagania egzaminacyjne z przykładami zadań do części II**

**Absolwent powinien umieć:**

**1. Czytać ze zrozumieniem informacje przedstawione w formie opisów, instrukcji, tabel, wykresów, a w szczególności:** 

**1.1. Rozróżniać podstawowe pojęcia i terminy z obszaru funkcjonowania gospodarki oraz prawa pracy, prawa podatkowego i przepisów regulujących podejmowanie i wykonywanie działalności gospodarczej,** 

czyli:

- rozróżniać pojęcia z obszaru funkcjonowania gospodarki, np.: rynek, popyt, podaż, bezrobocie, inflacja,
- rozróżniać pojęcia z zakresu prawa pracy, np.: umowa o pracę, urlop, wynagrodzenie za pracę,
- rozróżniać pojęcia z zakresu prawa podatkowego, np.: podatek dochodowy, podatek VAT, akcyza, PIT,
- rozróżniać pojęcia z obszaru podejmowania i prowadzenia działalności gospodarczej, np.: REGON, numer identyfikacji podatkowej-NIP, rachunek bankowy.

#### **Przykładowe zadanie 1.**

Poprzez określenie płacy brutto należy rozumieć kwotę wynagrodzenia pracownika

- A. bez podatku dochodowego.
- B. określoną w umowie o pracę.
- C. obliczoną do wypłaty.
- D. pomniejszoną o składki ZUS.

#### **1.2. Rozróżniać dokumenty związane z zatrudnieniem oraz podejmowaniem i wykonywaniem działalności gospodarczej,**

czyli:

- rozróżniać dokumenty związane z zatrudnieniem, np.: umowa o pracę, Kodeks pracy, deklaracja ZUS.
- rozróżniać dokumenty związane z działalnością gospodarczą, np.: polecenie przelewu, faktura, deklaracia podatkowa.

#### **Przykładowe zadanie 2.**

Jak nazywa się przedstawiony na rysunku dokument regulujący rozliczenie bezgotówkowe?

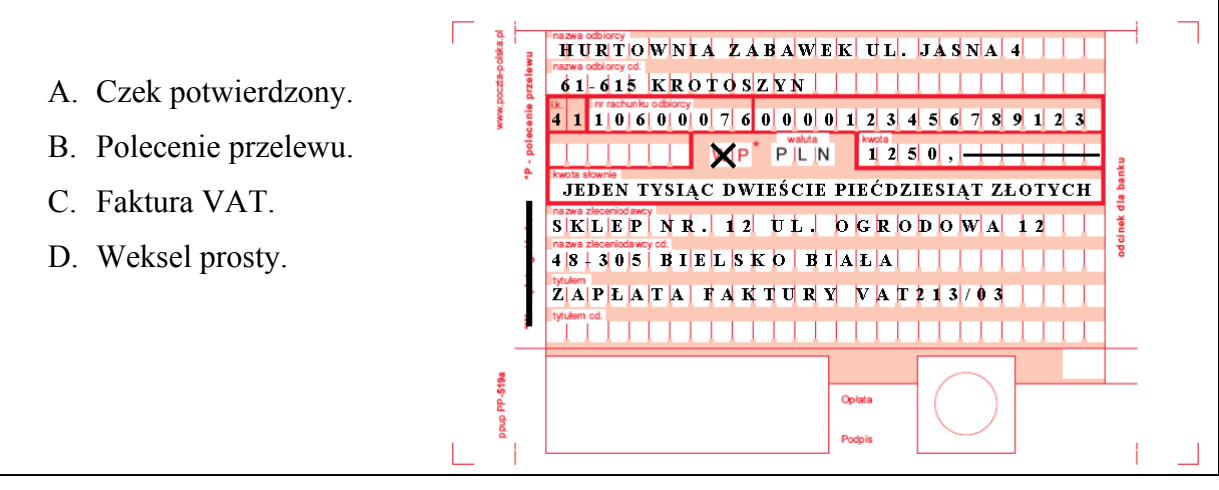

### **1.3. Identyfikować i analizować informacje dotyczące wymagań i uprawnień pracownika, pracodawcy, bezrobotnego i klienta,**

czyli:

- identyfikować i analizować obowiązki i uprawnienia pracownika określone w Kodeksie pracy, umowie o pracę, np.: prawo do urlopu, czas pracy, wynagrodzenie za pracę,
- identyfikować i analizować obowiązki i uprawnienia pracodawcy określone w Kodeksie pracy, umowie o pracę, względem ZUS, urzędu skarbowego, np.: terminowe wypłacanie wynagrodzeń, odprowadzanie składek ubezpieczenia zdrowotnego i emerytalnego, zapewnienie bezpiecznych warunków pracy,
- identyfikować i analizować obowiązki i uprawnienia bezrobotnego na podstawie Ustawy o zatrudnieniu i przeciwdziałaniu bezrobociu, np.: rejestracja w biurze pracy, zasady pobierania zasiłku, oferty pracy dla bezrobotnych, w tym bezrobotnych absolwentów,
- identyfikować i analizować obowiązki i uprawnienia klienta podane w umowach kupna-sprzedaży, z tytułu gwarancji, reklamacji przy zakupach towarów i usług.

#### **Przykładowe zadanie 3.**

Na podstawie której z wymienionych poniżej umów, przysługuje pracownikowi prawo do urlopu wypoczynkowego?

- A. Umowy zlecenia.
- B. Umowy o dzieło.
- C. Umowy o pracę.
- D. Umowy agencyjnej.

#### **2. Przetwarzać dane liczbowe i operacyjne, a w szczególności:**

#### **2.1. Analizować informacje związane z podnoszeniem kwalifikacji, poszukiwaniem pracy i zatrudnieniem oraz podejmowaniem i wykonywaniem działalności gospodarczej,**

czyli:

- analizować oferty urzędów pracy, placówek doskonalących w zawodzie oraz oferty kursów zawodowych, dla podnoszenia kwalifikacji zawodowych i dostosowania ich do potrzeb rynku pracy,
- analizować oferty zakładów pracy, urzędów pracy, biur pośrednictwa dotyczące poszukiwania pracownika i zatrudnienia, przedstawione w formie ogłoszeń prasowych, internetowych, tablic ogłoszeń,
- analizować informacje związane z podejmowaniem i wykonywaniem działalności gospodarczej zawarte, np.: w Kodeksie spółek handlowych, danych z urzędu pracy na temat lokalnego rynku pracy, zapotrzebowania na usługi i towary.

#### **Przykładowe zadanie 4.**

W lokalnej prasie ukazało się ogłoszenie następującej treści:

Firma z kapitałem zagranicznym specjalizująca się w wyposażeniu warsztatów i magazynów w sprzęt techniczny *poszukuje kandydata na stanowisko* 

### **MAGAZYNIERA**

#### *WYMAGANIA:*

- *wykształcenie średnie techniczne,*
- *obsługa komputera,*
- *znajomość języka niemieckiego.*

*Ponadto mile widziane jest:* 

- *doświadczenie na podobnym stanowisku.*
- *prawo jazdy kategorii B.*

**Oferty wraz z listem motywacyjnym, życiorysem i zdjęciem w terminie dwóch tygodni od daty ukazania się ogłoszenia prosimy przesyłać na adres:**  Firma "TECHNOPOL" 30-999 NIEZNANÓW ul. Warsztatowa 1.

Wymagania stawiane przez firmę spełnia osoba, która ukończyła

- A. technikum budowlane, pracuje w magazynie i ma prawo jazdy kat.B.
- B. technikum elektryczne, ma prawo jazdy kat B i zna język niemiecki.
- C. technikum chemiczne, korzysta z komputera i pracowała jako magazynier.
- D. technikum mechaniczne, obsługuje komputer i zna język niemiecki.

#### **2.2. Sporządzać dokumenty związane z poszukiwaniem pracy i zatrudnieniem oraz podejmowaniem i wykonywaniem działalności gospodarczej,**

czyli:

- sporządząć dokumenty związane z poszukiwaniem pracy i zatrudnieniem, np.: list intencyjny, list motywacyjny, curriculum vitae,
- sporządzić dokumenty niezbędne przy uruchamianiu indywidualnej działalności gospodarczej, np.: wniosek o zarejestrowanie firmy, zgłoszenie do urzędu statystycznego o nadanie numeru REGON i urzędu skarbowego o przyznanie numeru identyfikacji podatkowej-NIP,
- sporządzić dokumenty związane z wykonywaniem działalności gospodarczej, np.: zgłoszenie do ZUS, polecenie przelewu, fakturę, księgę przychodów i rozchodów.

#### **Przykładowe zadanie 5.**

Na jaką kwotę w zł hotel wystawi fakturę firmie za korzystanie z noclegu przez dwóch jej pracowników podczas służbowego wyjazdu?

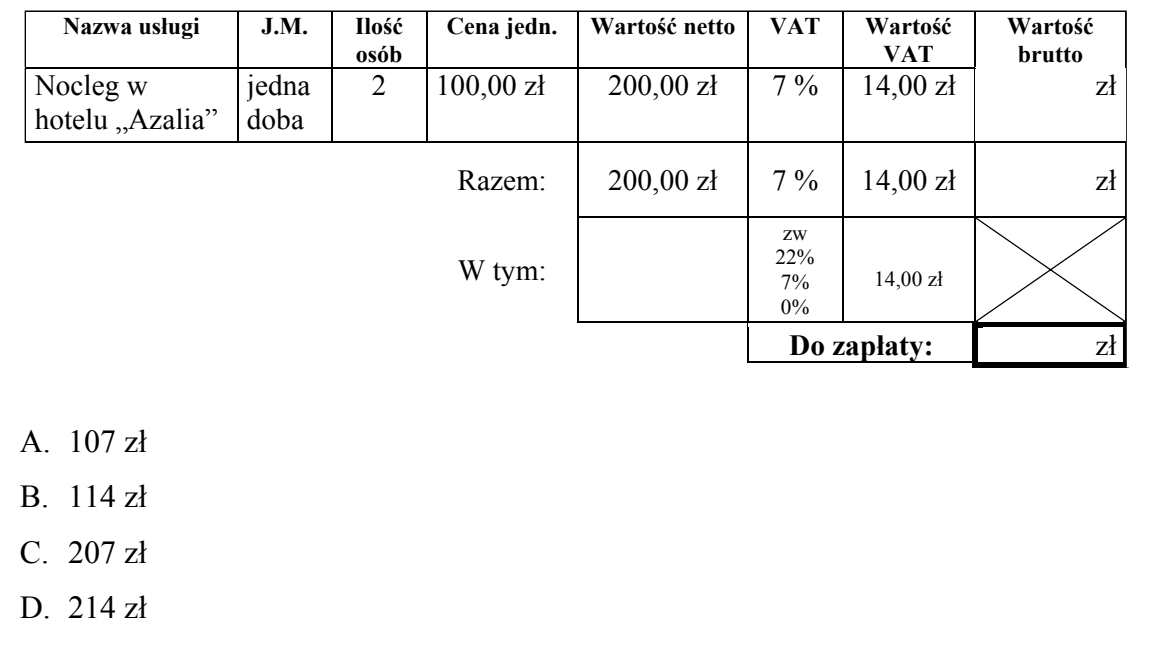

#### **2.3. Rozróżniać skutki wynikające z nawiązania i rozwiązania stosunku pracy,**  czyli:

- rozróżniać skutki zawarcia umowy o pracę, umowy zlecenia, umowy o dzieło, np.: opłaty składek na ubezpieczenie społeczne i zdrowotne, prawo do urlopu, wysokość podatku,
- rozróżniać skutki rozwiązania umowy o pracę z zachowaniem okresu wypowiedzenia, bez wypowiedzenia, niezgodne z prawem, np.: przywrócenie do pracy,
- rozróżniać skutki zawarcia i rozwiązania umowy o pracę dla pracodawcy, np.: wystawienie świadectwa pracy, odprowadzanie składek pracowniczych, płacenie podatków, ustalenie wymiaru urlopów, wypłacanie zaliczek*.*

#### **Przykładowe zadanie 6.**

Jaka kwota wynagrodzenia brutto w zł została naliczona pracownikowi za miesiąc pracy, zatrudnionemu w HURTOWNI "AS" S.A. na podstawie umowy o pracę?

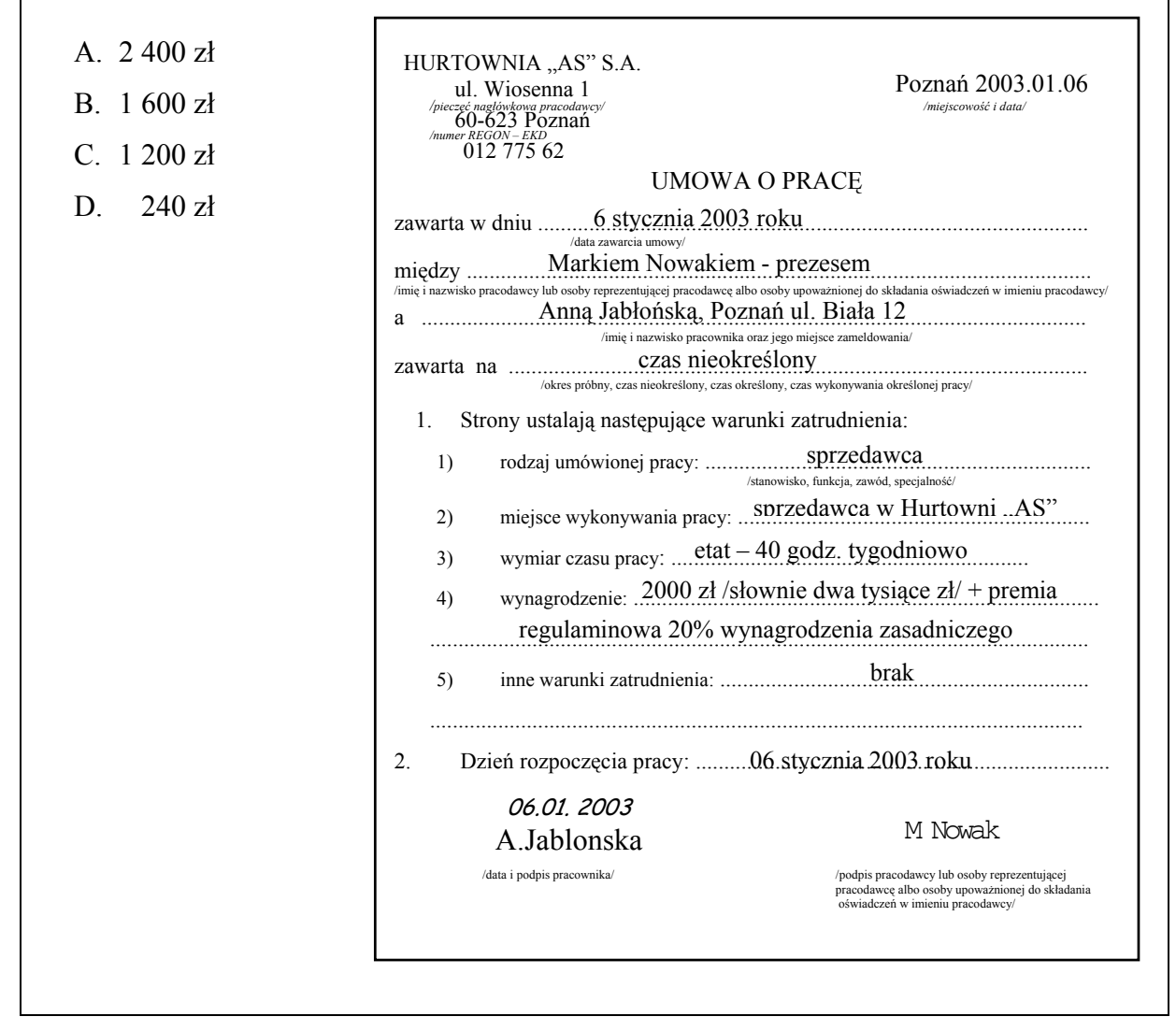

### **2.4. Odpowiedzi do przykładowych zadań**

### **Część pierwsza**

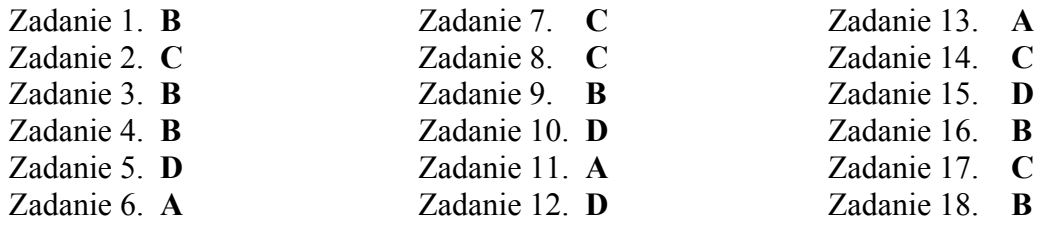

#### **Część druga**

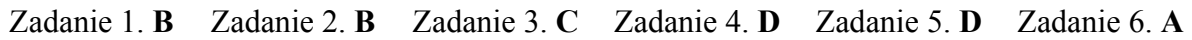

### **3. ETAP PRAKTYCZNY EGZAMINU**

### **3.1. Organizacja i przebieg**

Etap praktyczny egzaminu może być zorganizowany w szkole lub innej placówce wskazanej przez okręgową komisję egzaminacyjną.

**W dniu egzaminu powinieneś zgłosić się w szkole/placówce na 30 minut przed godziną jego rozpoczęcia. Powinieneś posiadać dokument ze zdjęciem potwierdzający Twoją tożsamość i numer ewidencyjny PESEL.** 

Przed wejściem do sali egzaminacyjnej będziesz poproszony o potwierdzenie gotowości przystąpienia do etapu praktycznego egzaminu.

Słuchaj uważnie informacji przewodniczącego zespołu egzaminacyjnego, który będzie omawiał regulamin przebiegu etapu praktycznego egzaminu.

**Po potwierdzeniu gotowości przystąpienia do etapu praktycznego wylosujesz zadanie egzaminacyjne. Zadanie egzaminacyjne wraz z dokumentacją do jego wykonania zamieszczone jest w arkuszu egzaminacyjnym. Na stronie tytułowej arkusza**  znajduje się nazwa i symbol cyfrowy zawodu, w którym odbywa się etap praktyczny egzaminu oraz "Informacja dla zdającego".

 **Przeczytaj uważnie "Informację dla zdającego" znajdującą się w na stronie tytułowej w arkuszu egzaminacyjnym i sprawdź, czy arkusz jest kompletny i czy nie ma**  w nim usterek. Wykonaj polecenia zawarte w "Informacji dla zdającego".

Następnie zapoznaj się z treścią zadania egzaminacyjnego, dokumentacją do jego wykonania oraz wyposażeniem stanowiska egzaminacyjnego, które umożliwi Ci jego rozwiązanie. Na wykonanie tych czynności masz 20 minut, których nie wlicza się do czasu trwania egzaminu. Dobrze wykorzystaj ten czas!

 Etap praktyczny egzaminu trwa 180 minut. W ciągu tego czasu musisz rozwiązać zadanie egzaminacyjne. Rozwiązanie zadania musi być poprzedzone wnikliwą i staranną analizą treści zadania oraz dokumentacji stanowiącej jej uzupełnienie. Wyniki tej analizy decydują o jakości rozwiązania zadania.

#### **Pamiętaj!**

**Przedstawione rozwiązanie zadania musi stanowić logiczną, uporządkowaną całość. Zadanie musisz wykonać samodzielnie i w przewidzianym czasie.** 

Jeśli zadanie egzaminacyjne wykonałeś przed upływem czasu trwania egzaminu, zgłoś ten fakt przez podniesienie ręki.

### **3.2. Wymagania egzaminacyjne i ogólne kryteria oceniania**

Etap praktyczny egzaminu obejmuje wykonanie określonego zadania egzaminacyjnego wynikającego z zadania o treści ogólnej:

Sporządzenie wskazanego elementu sprawozdania finansowego, obejmującego bilans lub rachunek zysków i strat przedsiębiorstwa na podstawie dokumentacji księgowej.

#### **Absolwent powinien umieć:**

- 1. Wyszukiwać informacje niezbędne do sporządzenia wskazanego elementu sprawozdania finansowego przedsiębiorstwa (bilansu lub rachunku zysków i strat).
- 2. Korzystać z informacji zawartych w przepisach ustawy o rachunkowości, przepisach podatkowych i innych normujących politykę finansową przedsiębiorstwa, potrzebnych do sporządzenia wskazanego elementu sprawozdania finansowego.
- 3. Stosować zasady sporządzania bilansu lub rachunku zysków i strat.
- 4. Dobierać konta do sporządzania bilansu lub rachunku zysków i strat.
- 5. Sporządzać bilans lub rachunek zysków i strat.
- 6. Interpretować wyniki bilansu lub rachunku zysków i strat.

### **3.3. Komentarz do standardu wymagań egzaminacyjnych**

Zadania egzaminacyjne będą opracowywane na podstawie zadania o treści ogólnej sformułowanego w standardzie wymagań egzaminacyjnych dla zawodu. Treść ogólna umożliwia przygotowanie wielu różnorodnych zadań egzaminacyjnych, wynikających z różnorodności wykonywanej przez przedsiębiorstwa działalności oraz zdarzeń gospodarczych, które w ich działalności mogą wystąpić. Przedsiębiorstwa te różnią się, między innymi, formą prawną, strukturą organizacyjną, liczbą zatrudnionych pracowników.

W zadaniu egzaminacyjnym mogą być przedstawione informacje dotyczące funkcjonowania i zakresu działalności określonego przedsiębiorstwa. Informacje o przedsiębiorstwie mogą też wynikać z załączonej do zadania dokumentacji. Z treści zadania będą wynikać prace obejmujące sporządzenie określonego elementu sprawozdania finansowego, obejmującego bilans lub rachunek zysków i strat przedsiębiorstwa oraz prace związane z oceną zyskowności działalności tego przedsiębiorstwa. Zakres tych prac będzie związany z przedstawionymi informacjami o przedsiębiorstwie, może też wynikać z załączonej do zadania dokumentacji.

#### **Rozwiązanie zadania będzie obejmować:**

- − opracowanie wykazu prac, związanych ze sporządzeniem określonego elementu sprawozdania finansowego, obejmującego bilans lub rachunek zysków i strat określonego przedsiębiorstwa,
- sporządzenie wskazanego elementu sprawozdania finansowego, obejmującego bilans lub rachunek zysków i strat określonego przedsiębiorstwa na podstawie dokumentacji księgowej.

#### **Rozwiązanie zadania powinno zawierać w swej strukturze:**

- − wykaz prac związanych ze sporządzeniem określonego elementu sprawozdania finansowego, obejmującego bilans lub rachunek zysku i strat określonego przedsiębiorstwa, opracowany na podstawie treści zadania i dokumentacji,
- − wykaz dokumentów związanych ze sporządzeniem określonego elementu sprawozdania finansowego, obejmującego bilans lub rachunek zysku i strat określonego przedsiębiorstwa, opracowany na podstawie treści zadania i dokumentacji,
- − określony element sprawozdania finansowego przedsiębiorstwa, obejmujący bilans wraz z interpretacją jego wyników, opracowany na podstawie dokumentacji księgowej i treści zadania,
- − określony element sprawozdania finansowego przedsiębiorstwa, obejmujący rachunek zysków i strat wraz z interpretacją jego wyników, opracowany na podstawie dokumentacji księgowej i treści zadania.

Struktura rozwiązania zadania, w zależności od zakresu prac, dokumentacji oraz danych określonych w zadaniu może być różna co do liczby elementów struktury i ich nazw, z zachowaniem algorytmu rozwiązania zadania.

Prace związane z rozwiązaniem zadania lub jego elementów mogą być wykonywane na stanowisku komputerowym wyposażonym zgodnie ze standardem wymagań egzaminacyjnych dla zawodu. Stanowisko komputerowe będzie dostępne w sali egzaminacyjnej.

#### **Kryteria oceniania rozwiązania zadania będą uwzględniać:**

- − poprawność wykazu prac związanych ze sporządzeniem określonego elementu sprawozdania finansowego, obejmującego bilans lub rachunek zysku i strat określonego przedsiębiorstwa, w odniesieniu do treści zadania i dokumentacji,
- − poprawność doboru dokumentów związanych ze sporządzeniem określonego elementu sprawozdania finansowego, obejmującego bilans lub rachunek zysku i strat określonego przedsiębiorstwa, w odniesieniu do zakresu prac, treści zadania i dokumentacji,
- − poprawność określonego elementu sprawozdania finansowego przedsiębiorstwa, obejmującego bilans, w odniesieniu do jego zakresu, dokumentacji księgowej oraz obowiązujących zasad,
- − poprawność bilansu i interpretacji jego wyników w odniesieniu do dokumentacji i obowiązujących zasad,
- − poprawność określonego elementu sprawozdania finansowego przedsiębiorstwa, obejmującego rachunek zysków i strat, w odniesieniu do jego zakresu, dokumentacji księgowej oraz obowiązujących zasad,
- − poprawność rachunku zysków i strat oraz interpretacji jego wyników w odniesieniu do dokumentacji i obowiązujących zasad.

### **3.4. Przykład zadania praktycznego**

Przedsiębiorstwo Produkcyjne "Karolina" Sp. z o.o. rozpoczęło działalność w grudniu 2005 r. Na dzień 1.12.2005 r. następujące aktywa i pasywa:

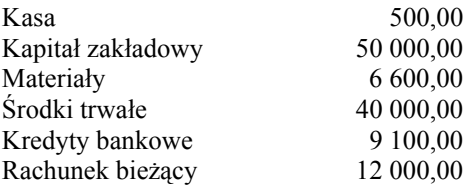

Przedsiębiorstwo jest płatnikiem podatku VAT i prowadzi porównawczy rachunek zysków i strat. Koszty przedsiębiorstwa ewidencjonowane są w zespole 4 i 5. Produkty gotowe przyjmowane są do magazynu w rzeczywistym koszcie wytworzenia. Zaproponuj prace związane z ewidencją operacji gospodarczych i sporządzeniem rachunku zysków i strat przedsiębiorstwa za grudzień 2005 r., a tym samym za cały rok obrachunkowy oraz prace związane z oceną zyskowności działalności PP "Karolina". Sporządź rachunek zysków i strat na dzień 31.12.2005 r. dla przedsiębiorstwa produkcyjnego w wariancie porównawczym w oparciu o załączone dowody księgowe. Oceń zyskowność działalności PP "Karolina".

#### **Rozwiązanie zadania powinno zawierać:**

- − wykaz operacji gospodarczych z grudnia 2005 r. opracowany na podstawie dowodów księgowych – Załącznik 2,
- − wykaz prac związanych z ewidencją operacji gospodarczych z grudnia 2005 r.,
- − dowody polecenia księgowania operacji gospodarczych z grudnia 2005 r.,
- − dekretację operacji gospodarczych z grudnia 2005 r.,
- − ewidencję operacji gospodarczych z grudnia 2005 r., traktowaną jak za cały rok obrachunkowy, zgodnie z dokumentacją – Załącznik 3
- − wykaz prac związanych ze sporządzeniem rachunku zysków i strat w wariancie porównawczym za grudzień 2005 r., a tym samym za cały rok obrachunkowy,
- − zestawienie obrotów i sald,
- − rachunek zysków i strat w wariancie porównawczym za grudzień 2005 r., a tym samym za cały rok obrachunkowy,
- − wykaz prac związanych z oceną zyskowności działalności PP "Karolina",
- ocenę zyskowności działalności PP "Karolina".

#### **Do rozwiązania zadania wykorzystaj:**

Dane identyfikacyjne PP "Karolina" – Załącznik 1. Dowody księgowe z grudnia 2005 r. – Załącznik 2. Zakładowy plan kont – Załącznik 3.

Prace związane z rozwiązaniem zadania lub jego elementów mogą być wykonywane na stanowisku komputerowym wyposażonym zgodnie ze standardem wymagań egzaminacyjnych dla zawodu. Stanowisko komputerowe będzie dostępne w sali egzaminacyjnej. W komputerowej bazie danych znajdziesz między innymi: dane identyfikacyjne firmy, druki dokumentów i sprawozdań stosowanych w firmie oraz wskaźniki do analizy ekonomicznej.

Czas na wykonanie zadania wynosi 180 minut**.** 

#### **Dane identyfikacyjne PP "Karolina" Calacznik 1 <br>
Załącznik 1**

Przedsiębiorstwo Produkcyjne "Karolina" Sp. z o.o. 02–480 Warszawa, ul. Prosta 2

#### NIP 560–125–25–34 REGON 089168431 konto bankowe 45 1212 2359 0000 0000 1288 6300

#### **Dowody księgowe z grudnia 2005 r. Załącznik 2**

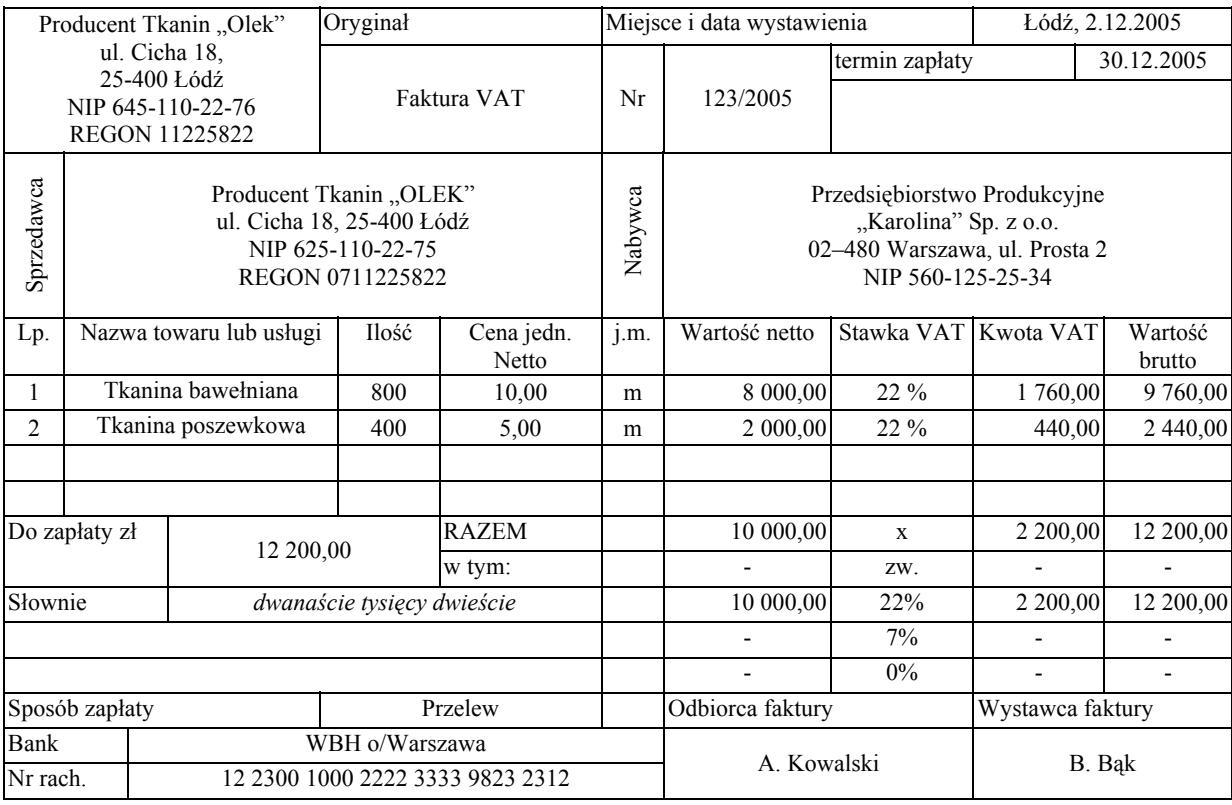

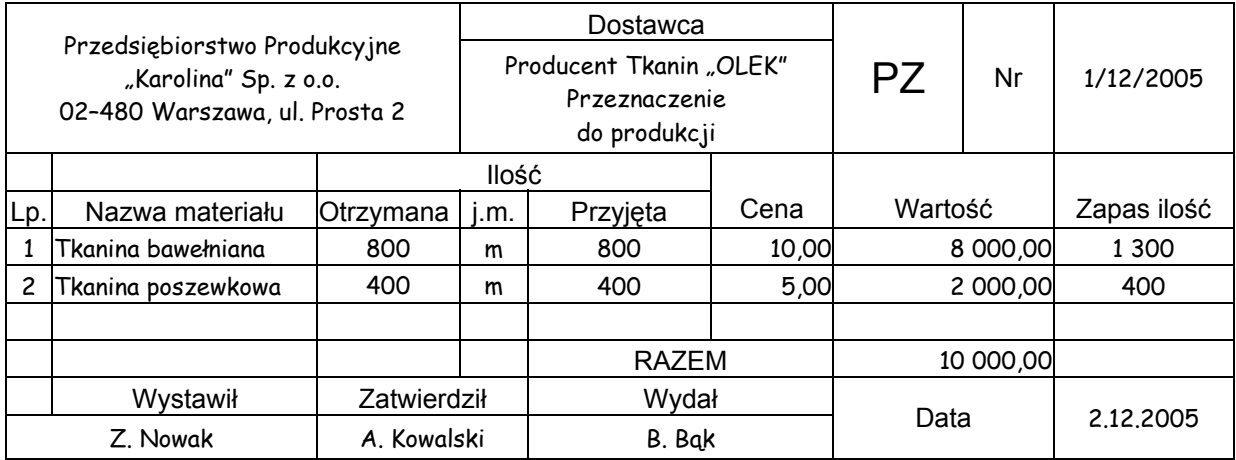

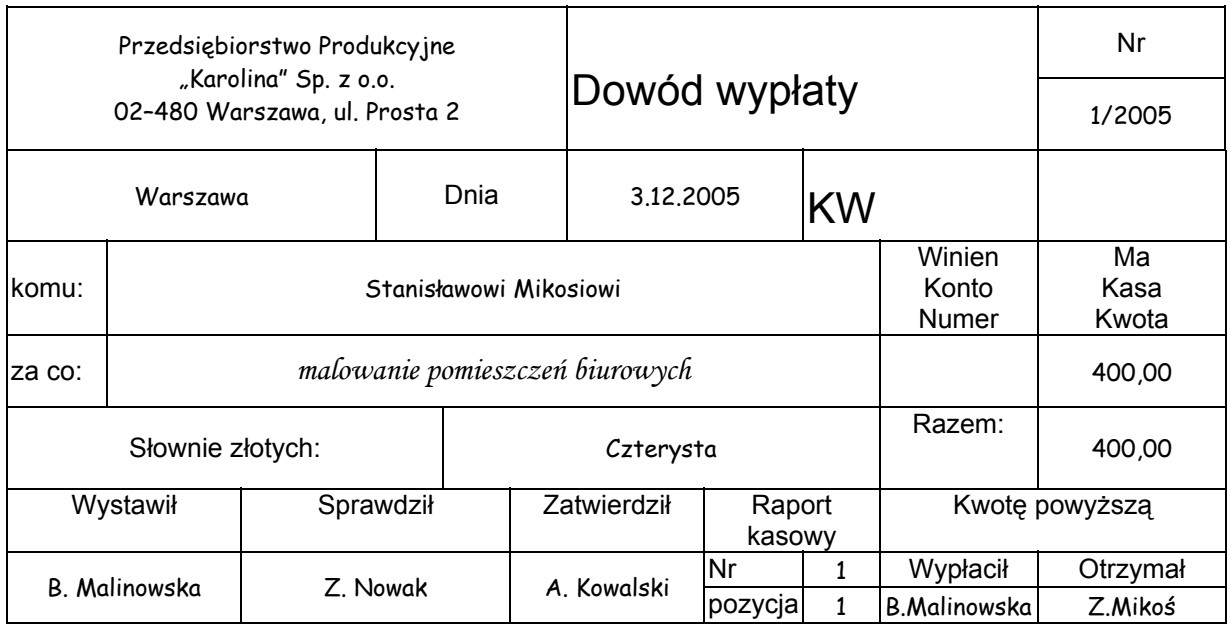

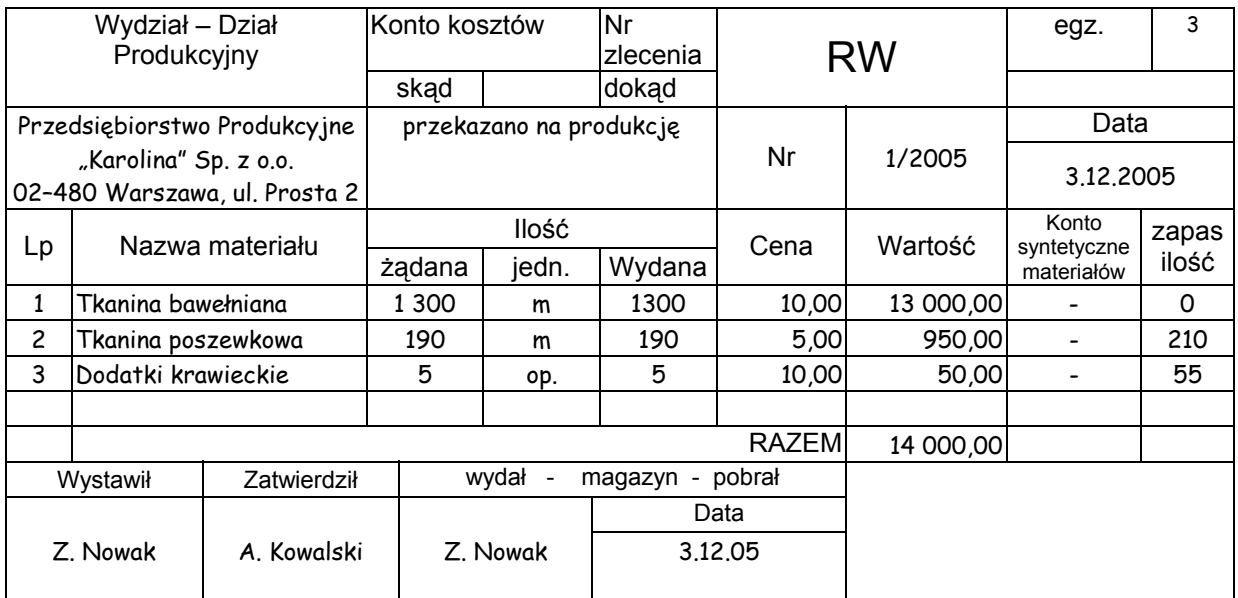

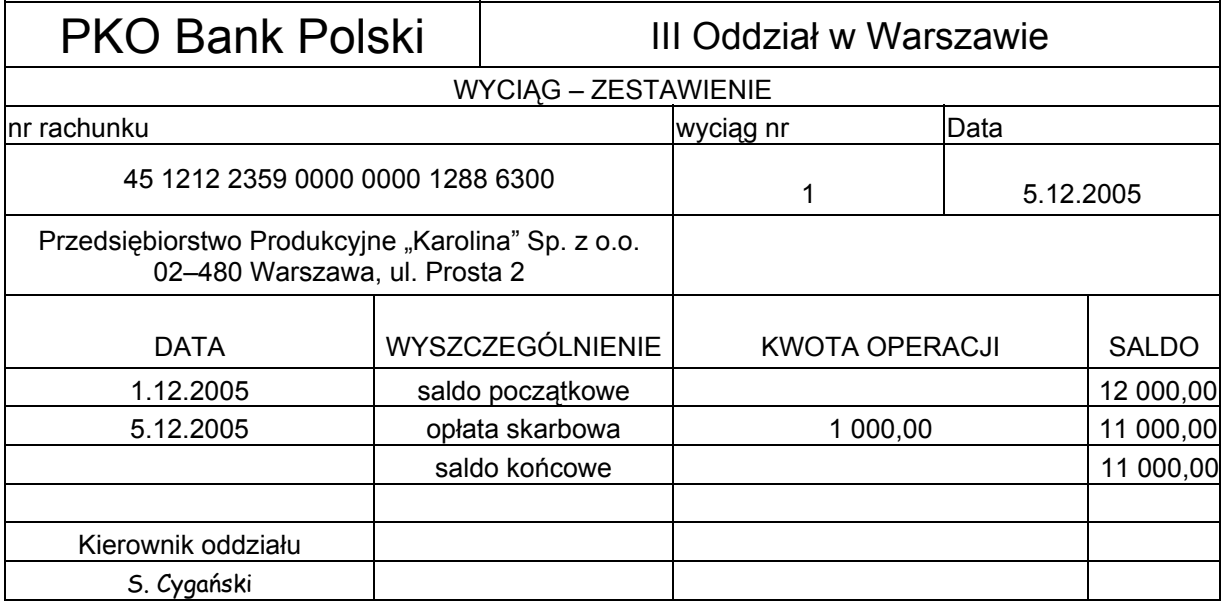

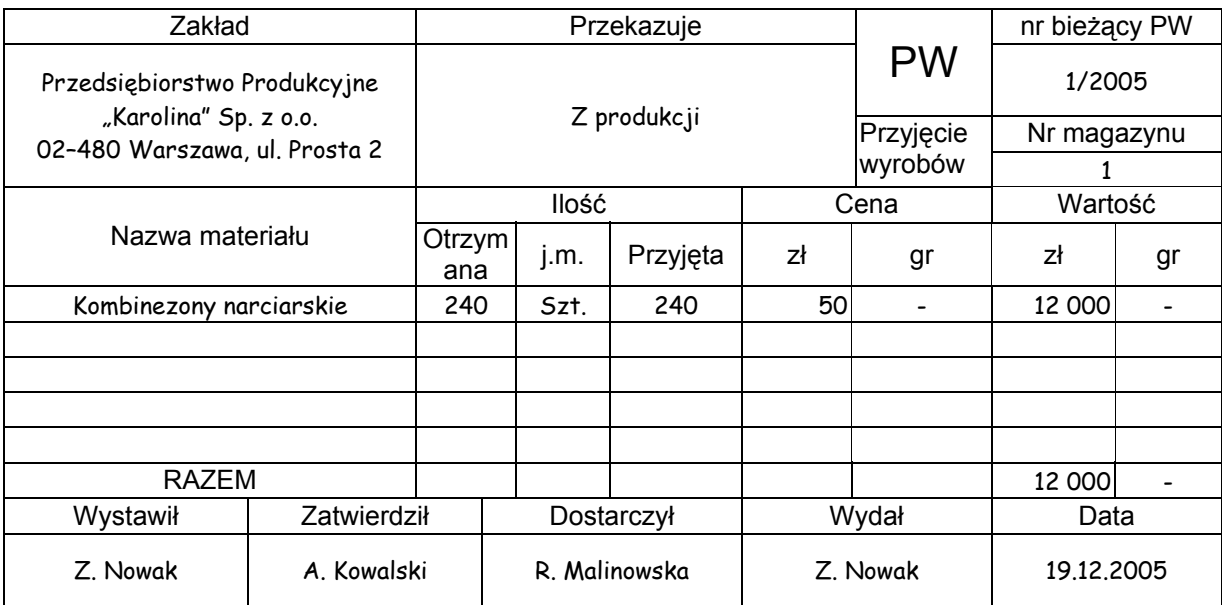

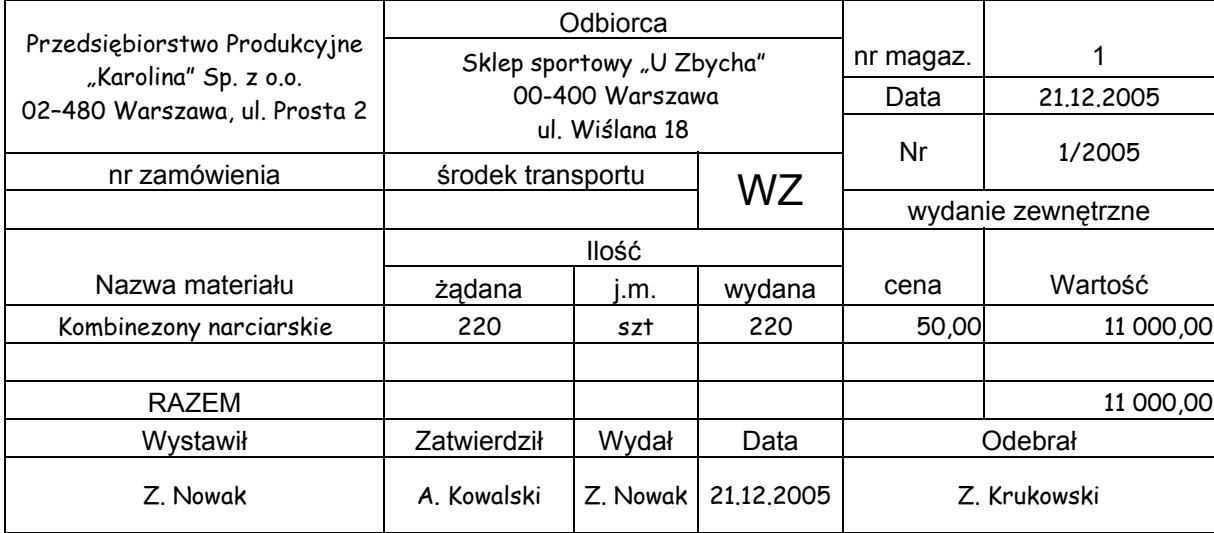

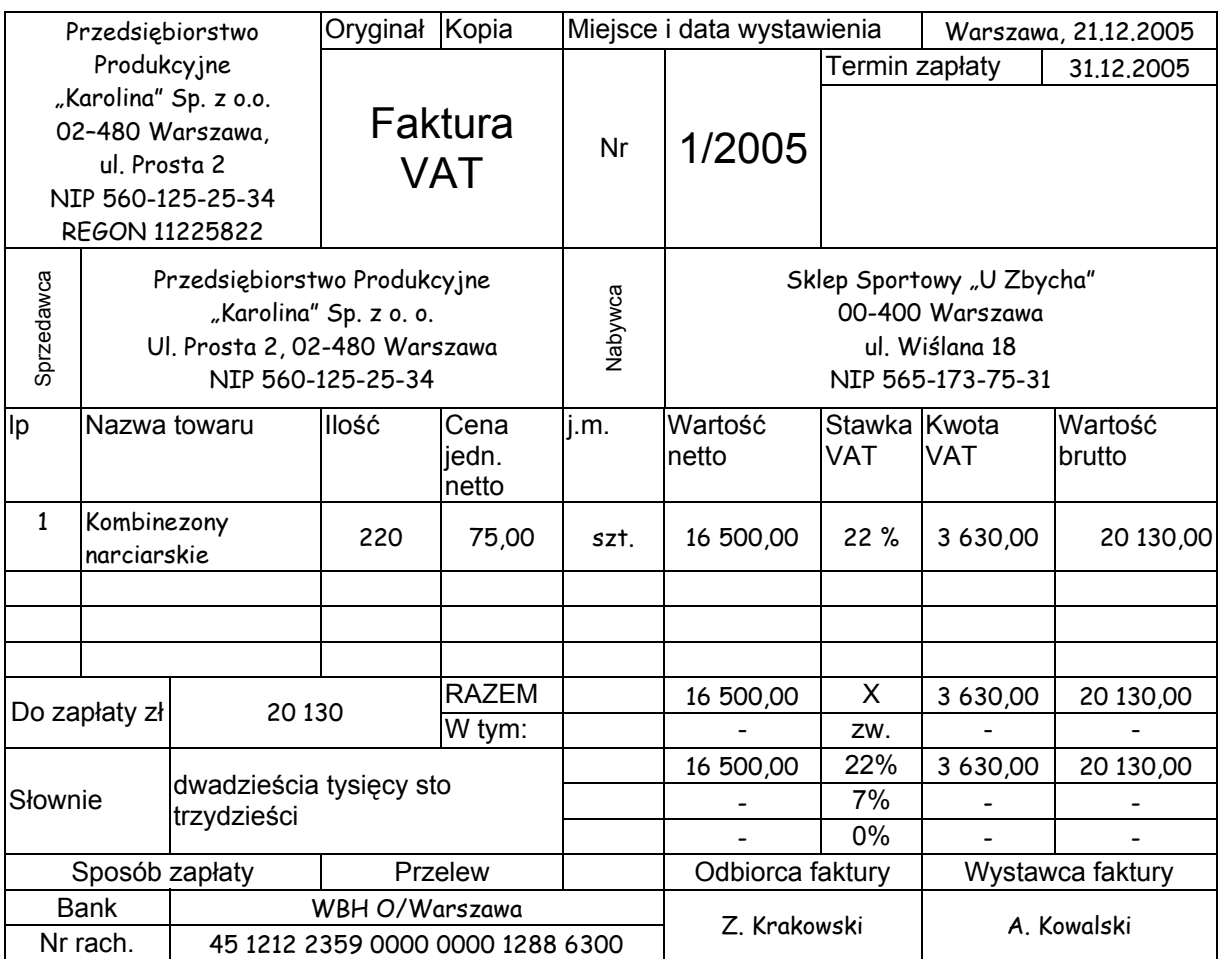

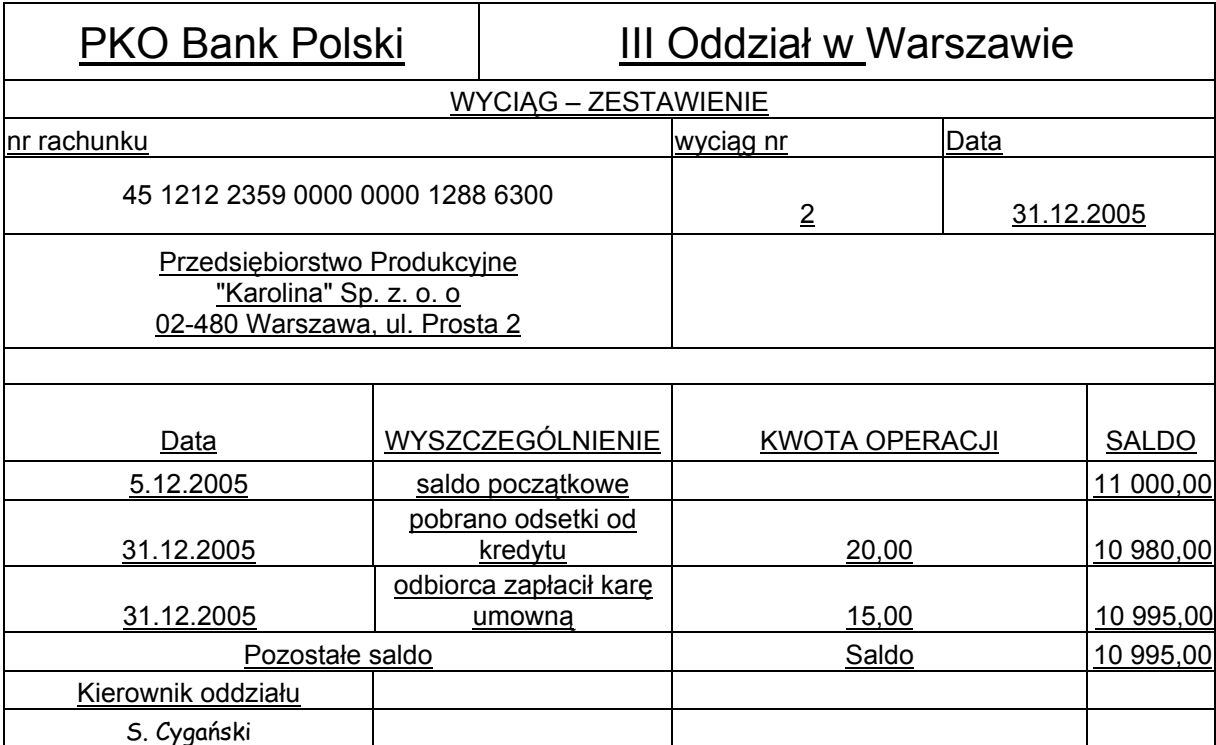

#### **Zakładowy plan kont Załącznik 3**

#### **ZESPÓŁ 0 – AKTYWA TRWAŁE**

#### 010 Środki trwałe

### **ZESPÓŁ l – ŚRODKI PIENIĘŻNE, RACHUNKI BANKOWE ORAZ INNE**

#### **KRÓTKOTERMINOWE AKTYWA FINANSOWE**

- 100 Kasa
- 131 Rachunek bieżący
- 137 Kredyty bankowe

#### **ZESPÓŁ 2 – ROZRACHUNKI I ROSZCZENIA**

- 200 Rozrachunki z odbiorcami i dostawcami
- 222 Rozrachunki publicznoprawne Urząd Skarbowy (US)
- 223 Rozrachunki z Urzędem Skarbowym z tytułu VAT
- 224 Rozliczenie należnego VAT (VAT należny)
- 225 Rozliczenie naliczonego VAT (VAT naliczony)

#### **ZESPÓŁ 3 – MATERIAŁY I TOWARY**

- 300 Rozliczenie zakupu
- 310 Materiały

#### **ZESPÓŁ 4 – KOSZTY WEDŁUG RODZAJÓW I ICH ROZLICZENIE**

- 401 Zużycie materiałów i energii
- 402 Usługi obce
- 403 Podatki i opłaty
- 490 Rozliczenie kosztów

#### **ZESPÓŁ 5 – KOSZTY WEDŁUG TYPÓW DZIAŁALNOŚCI I ICH ROZLICZENIE**

- 501 Koszty działalności produkcyjnej (Koszty produkcji)
- 502 Produkcja w toku
- 503 Koszty zarządu
- 580 Rozliczenie kosztów działalności

#### **ZESPÓŁ 6 – PRODUKTY I ROZLICZENIA MIĘDZYOKRESOWE**

601 Produkty gotowe (Wyroby gotowe)

#### **ZESPÓŁ 7 – PRZYCHODY I KOSZTY ZWIĄZANE Z ICH OSIĄGNIĘCIEM**

- 701 Sprzedaż produktów gotowych (Sprzedaż wyrobów gotowych)
- 711 Koszt własny sprzedanych produktów
- 750 Przychody finansowe (przychody z operacji finansowych)
- 755 Koszty finansowe (koszty operacji finansowych)
- 760 Pozostałe przychody operacyjne
- 765 Pozostałe koszty operacyjne

#### **ZESPÓŁ 8 – KAPITAŁY (FUNDUSZE WŁASNE), FUNDUSZE SPECJALNE I WYNIK FINANSOWY**

#### 801 Kapitał zakładowy

- 860 Wynik finansowy
- 871 Obowiązkowe obciążenia wyniku finansowego (Podatek dochodowy)

### **3.5. Komentarz do rozwiązania zadania wraz z kryteriami oceniania**

#### **Rozwiązanie zadania będzie obejmować:**

- − opracowanie wykazów prac związanych z ewidencją operacji gospodarczych i sporządzeniem rachunku zysków i strat przedsiębiorstwa PP "Karolina" za grudzień 2005 r., a tym samym za cały rok obrachunkowy oraz prac związanych z oceną zyskowności działalności PP "Karolina",
- − sporządzenie rachunku zysków i strat na dzień 31.12.2005 r. dla przedsiębiorstwa produkcyjnego w wariancie porównawczym w oparciu o załączone dowody księgowe oraz ocenę zyskowności działalności PP "Karolina".

Rozwiązanie zadania powinno mieć określoną strukturę (budowę). Elementy struktury i ich nazwy odnaleźć można w treści zadania po sformułowaniu "Rozwiązanie zadania powinno zawierać:".

#### **Są one następujące:**

- 1. Wykaz operacji gospodarczych z grudnia 2005 r. opracowany na podstawie dowodów księgowych – Załącznik 2.
- 2. Wykaz prac związanych z ewidencją operacji gospodarczych z grudnia 2005 r.
- 3. Dowody polecenia księgowania operacji gospodarczych z grudnia 2005 r.
- 4. Dekretację operacji gospodarczych z grudnia 2005 r.
- 5. Ewidencję operacji gospodarczych z grudnia 2005 r., traktowaną jak za cały rok obrachunkowy, zgodnie z dokumentacją – Załącznik 3.
- 6. Wykaz prac związanych ze sporządzeniem rachunku zysków i strat w wariancie porównawczym za grudzień 2005 r., a tym samym za cały rok obrachunkowy.
- 7. Zestawienie obrotów i sald.
- 8. Rachunek zysków i strat w wariancie porównawczym za grudzień 2005 r., a tym samym za cały rok obrachunkowy.
- 9. Wykaz prac związanych z oceną zyskowności działalności PP "Karolina".
- 10. Ocenę zyskowności działalności PP "Karolina".

Elementy te powinny występować w rozwiązaniu zadania, np. jako tytuły lub podtytuły rozdziałów. Zawartość merytoryczna rozwiązania musi być odpowiednia do informacji wynikających z treści zadania. Rozwiązanie zadania musi być zatem poprzedzone wnikliwą, staranną analizą treści zadania i dokumentacji stanowiącej jej uzupełnienie. Wyniki tej analizy są informacjami o charakterze "danych" do rozwiązania zadania. Dane powinny wystąpić w strukturze rozwiązania zadania przed punktem 1 (pod dowolną nazwą, np. Dane). Decydują one o jakości wyniku rozwiązania zadania.

Do przedstawienia wyników rozwiązania zadania lub jego elementów można wykorzystać komputer, który znajduje się na stanowisku egzaminacyjnym.

Rozwiązanie zadania powinno być przejrzyste, logicznie uporządkowane zarówno w swej strukturze jak i w sposobie oraz kolejności przedstawiania treści merytorycznych.

#### **Kryteria oceniania rozwiązania zadania będą uwzględniać:**

- − poprawność wykazu operacji gospodarczych za miesiąc grudzień 2005 r., w odniesieniu do dokumentacji i treści zadania,
- − poprawność wykazu prac związanych z ewidencją operacji gospodarczych z grudnia 2005 r. w odniesieniu do dokumentacji i treści zadania,
- − dobór dokumentu do polecenia księgowania operacji gospodarczych,
- − poprawność sporządzenia dowodów polecenie księgowania, zgodnie z wykazem operacji gospodarczych,
- − poprawność dekretacji operacji gospodarczych w odniesieniu do dokumentacji,
- − poprawność ewidencji operacji gospodarczych na kontach księgowych,
- − poprawność wykazu prac związanych ze sporządzeniem rachunku zysków i strat w wariancie porównawczym za grudzień 2005 r., w odniesieniu do dokumentacji i treści zadania,
- − poprawność sporządzenia zestawienia obrotów i sald, w odniesieniu do dokumentacji i treści zadania,
- − poprawność sporządzenia rachunku zysków i strat w odniesieniu do przyjętego wariantu i dokumentacji oraz obowiązujących zasad,
- − poprawność wykazu prac związanych z oceną zyskowności działalności PP "Karolina", w odniesieniu do dokumentacji,
- − dobór wskaźników oceny zyskowności działalności do posiadanych informacji,
- − poprawność oceny zyskowności działalności przedsiębiorstwa w odniesieniu do wyników przyjętych wskaźników

#### oraz

- − przejrzystość struktury rozwiązania zadania,
- − logikę układu przedstawionych treści rozwiązania,
- − poprawność terminologiczną i merytoryczną, właściwą dla zawodu,
- − formę i sposób przedstawienia rozwiązania zadania,
- − jakość i estetykę wykonanych zapisów w dokumentach i na kontach księgowych.

## **4. ZAŁĄCZNIKI**

### **4.1. Standard wymagań egzaminacyjnych dla zawodu**

#### **Zawód: technik rachunkowości symbol cyfrowy: 412[01]**

Etap pisemny egzaminu obejmuje:

#### **Część I - zakres wiadomości i umiejętności właściwych dla kwalifikacji w zawodzie**

#### **Absolwent powinien umieć:**

- **1. Czytać ze zrozumieniem informacje przedstawione w formie opisów, instrukcji, rysunków, szkiców, wykresów, dokumentacji technicznych i technologicznych, a w szczególności:**
	- 1.1. rozróżniać pojęcia i terminy z zakresu mikroekonomii i makroekonomii, elementów prawa dotyczących działalności gospodarczej, rachunkowości i finansów;
	- 1.2. klasyfikować składniki majątku (aktywa) jednostki gospodarczej i źródła ich pochodzenia (pasywa);
	- 1.3. określać wpływ operacji gospodarczych na aktywa i pasywa;
	- 1.4. rozróżniać dokumenty księgowe;
	- 1.5. rozróżniać zasady funkcjonowania kont księgowych;
	- 1.6. identyfikować kategorie wynikowe (przychody, koszty, zyski, straty).

#### **2. Przetwarzać dane liczbowe i operacyjne, a w szczególności:**

- 2.1. wyceniać składniki aktywów i pasywów;
- 2.2. stosować podwójny i powtórzony (pojedynczy) zapis księgowy;
- 2.3. identyfikować błędy księgowe w dokumentacji oraz na kontach księgowych;
- 2.4. rozliczać wyniki inwentaryzacji;
- 2.5. stosować zasady rozliczania kosztów;
- 2.6. obliczać wynik finansowy jednostki gospodarczej;
- 2.7. interpretować wskaźniki analizy ekonomiczno-finansowej jednostki gospodarczej;
- 2.8. kalkulować koszt jednostkowy wytworzenia produktu lub usługi z wykorzystaniem różnych metod;
- 2.9. obliczać wysokość podatku, składek na ubezpieczenia społeczne i zdrowotne oraz innych obowiązkowych opłat.
- **3. Bezpiecznie wykonywać zadania zawodowe zgodnie z przepisami bezpieczeństwa i higieny pracy, ochrony przeciwpożarowej oraz ochrony środowiska, a w szczególności:**
	- 3.1. wskazywać przepisy bezpieczeństwa i higieny pracy, ochrony przeciwpożarowej oraz ochrony środowiska obowiązujące na stanowiskach pracy technika rachunkowości;
	- 3.2. stosować zasady archiwizacji dokumentacji księgowej i ochrony baz danych;
	- 3.3. wskazywać zagrożenia wynikające z nieprzestrzegania przepisów bezpieczeństwa i higieny pracy, ochrony przeciwpożarowej oraz ochrony środowiska podczas wykonywania prac biurowych.

#### **Część II - zakres wiadomości i umiejętności związanych z zatrudnieniem i działalnością gospodarczą**

#### **Absolwent powinien umieć:**

- **1. Czytać ze zrozumieniem informacje przedstawione w formie opisów, instrukcji, tabel, wykresów, a w szczególności:**
	- 1.1. rozróżniać podstawowe pojęcia i terminy z zakresu funkcjonowania gospodarki oraz prawa pracy, prawa podatkowego i przepisów regulujących podejmowanie i wykonywanie działalności gospodarczej;
	- 1.2. rozróżniać dokumenty związane z zatrudnieniem oraz podejmowaniem i wykonywaniem działalności gospodarczej;
	- 1.3. identyfikować i analizować informacje dotyczące wymagań i uprawnień pracownika, pracodawcy, bezrobotnego i klienta.
- **2. Przetwarzać dane liczbowe i operacyjne, a w szczególności:**
	- 2.1. analizować informacje związane z podnoszeniem kwalifikacji, poszukiwaniem pracy i zatrudnieniem oraz podejmowaniem i wykonywaniem działalności gospodarczej;
	- 2.2. sporządzać dokumenty związane z poszukiwaniem pracy i zatrudnieniem oraz podejmowaniem i wykonywaniem działalności gospodarczej;
	- 2.3. rozróżniać skutki wynikające z nawiązania i rozwiązania stosunku pracy.

Etap praktyczny egzaminu obejmuje wykonanie określonego zadania egzaminacyjnego wynikającego z zadania o treści ogólnej:

Sporządzenie wskazanego elementu sprawozdania finansowego, obejmującego bilans lub rachunek zysków i strat przedsiębiorstwa na podstawie dokumentacji księgowej.

#### **Absolwent powinien umieć:**

- 1. Wyszukiwać informacje niezbędne do sporządzenia wskazanego elementu sprawozdania finansowego przedsiębiorstwa (bilansu lub rachunku zysków i strat).
- 2. Korzystać z informacji zawartych w przepisach ustawy o rachunkowości, przepisach podatkowych i innych normujących politykę finansową przedsiębiorstwa, potrzebnych do sporządzenia wskazanego elementu sprawozdania finansowego.
- 3. Stosować zasady sporządzania bilansu lub rachunku zysków i strat.
- 4. Dobierać konta do sporządzania bilansu lub rachunku zysków i strat.
- 5. Sporządzać bilans lub rachunek zysków i strat.
- 6. Interpretować wyniki bilansu lub rachunku zysków i strat.

#### **Niezbędne wyposażenie stanowiska do wykonania zadania egzaminacyjnego:**

Stanowisko komputerowe: komputer podłączony do sieci lokalnej, drukarka sieciowa. Oprogramowanie: pakiet biurowy (edytor tekstu, arkusz kalkulacyjny, program do prezentacji), pakiet z oprogramowaniem finasowo-księgowym. Sprzęt biurowy. Plan kont. Druki bilansu i rachunku zysków i strat. Księga główna. Ustawy: o rachunkowości, o swobodzie działalności gospodarczej, o podatku dochodowym od osób prawnych, o podatku dochodowym od osób fizycznych. Poradniki podatkowe. Apteczka.

# **4.2. Przykład karty odpowiedzi do etapu pisemnego**

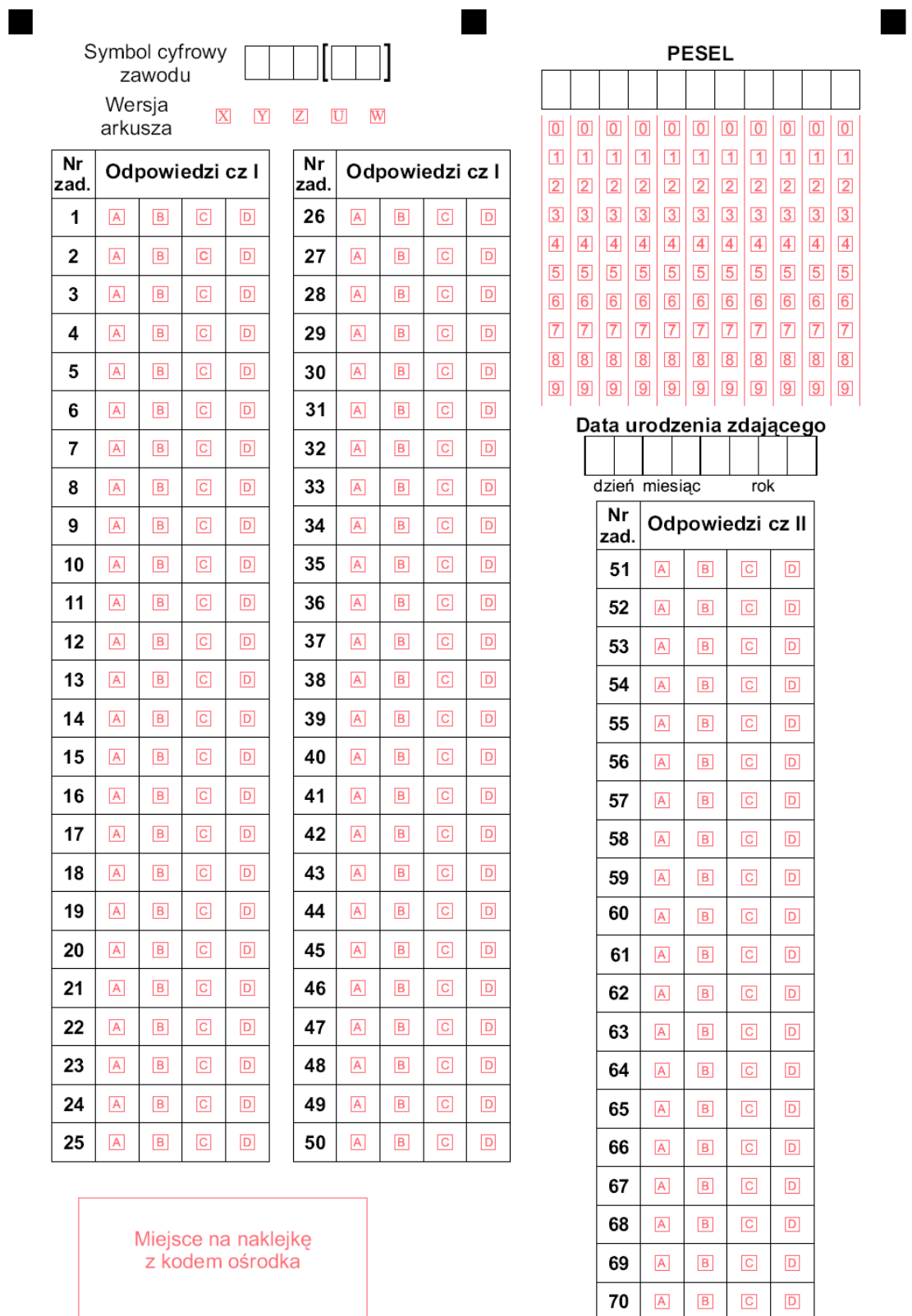

 $Z-052$ 

٠

### **4.3. Lista zawodów, dla których opublikowano informatory w 2005 r.**

- 1. Asystent osoby niepełnosprawnej
- 2. Asystentka stomatologiczna
- 3. Fototechnik
- 4. Kelner
- 5. Korektor i stroiciel instrumentów muzycznych
- 6. Kucharz
- 7. Opiekunka dziecięca
- 8. Opiekunka środowiskowa
- 9. Renowator zabytków architektury
- 10. Technik administracji
- 11. Technik agrobiznesu
- 12. Technik analityk
- 13. Technik architektury krajobrazu
- 14. Technik archiwista
- 15. Technik awionik
- 16. Technik bezpieczeństwa i higieny pracy
- 17. Technik budownictwa
- 18. Technik budownictwa okrętowego
- 19. Technik budownictwa wodnego
- 20. Technik drogownictwa
- 21. Technik dróg i mostów kolejowych
- 22. Technik ekonomista
- 23. Technik elektronik
- 24. Technik elektroniki medycznej
- 25. Technik elektryk
- 26. Technik geodeta
- 27. Technik geolog
- 28. Technik górnictwa podziemnego
- 29. Technik handlowiec
- 30. Technik hodowca koni
- 31. Technik hotelarstwa
- 32. Technik hydrolog
- 33. Technik informacji naukowej
- 34. Technik informatyk
- 35. Technik instrumentów muzycznych
- 36. Technik inżynierii środowiska i melioracji
- 37. Technik księgarstwa
- 38. Technik leśnik
- 39. Technik masażysta
- 40. Technik mechanik
- 41. Technik mechanik okrętowy
- 42. Technik mechanizacji rolnictwa
- 43. Technik mechatronik
- 44. Technik nawigator morski
- 45. Technik obsługi turystycznej
- 46. Technik ochrony środowiska
- 47. Technik ogrodnik
- 48. Technik organizacji reklamy
- 49. Technik organizacji usług gastronomicznych
- 50. Technik ortopeda
- 51. Technik poligraf
- 52. Technik prac biurowych
	- 53. Technik pszczelarz
	- 54. Technik rachunkowości
	- 55. Technik rolnik
	- 56. Technik rybactwa śródlądowego
	- 57. Technik spedytor
	- 58. Technik technologii ceramicznej
- 59. Technik technologii chemicznej
- 60. Technik technologii drewna
- 61. Technik technologii odzieży
- 62. Technik technologii wyrobów skórzanych
- 63. Technik technologii żywności
- 64. Technik telekomunikacji
- 65. Technik transportu kolejowego
- 66. Technik urządzeń audiowizualnych
- 67. Technik urządzeń sanitarnych
- 68. Technik usług fryzjerskich
- 69. Technik usług kosmetycznych
- 70. Technik usług pocztowych i telekomunikacyjnych
- 71. Technik weterynarii
- 72. Technik włókienniczych wyrobów dekoracyjnych
- 73. Technik włókiennik
- 74. Technik żeglugi śródlądowej
- 75. Technik żywienia i gospodarstwa domowego

Dla uczniów kształcących się w wymienionych zawodach informatory o egzaminach potwierdzających kwalifikacje zawodowe są dostępne w szkołach. Centralna Komisja Egzaminacyjna oraz okręgowe komisje egzaminacyjne zamieściły na swoich stronach internetowych pełne teksty wydawanych informatorów.

ISBN 83-7400-137-2